Załącznik nr 2 do uchwały nr 2510/468/VI/2023 Zarządu Województwa Śląskiego z dnia 28 listopada 2023 r.

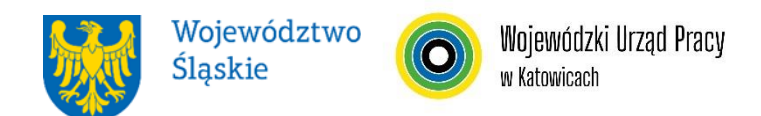

#### **WOJEWÓDZKI URZĄD PRACY W KATOWICACH**

# **REGULAMIN WYBORU PROJEKTÓW<sup>1</sup> W SPOSÓB KONKURENCYJNY**

# **w ramach programu Fundusze Europejskie dla Śląskiego 2021-2027**

**nr FESL.05.14-IP.02-055/23**

### **PRIORYTET**

# **FESL.05 Fundusze Europejskie dla rynku pracy DZIAŁANIE FESL.05.14 Usługi rozwojowe dla kadr administracji samorządowej**

(typ projektu nr 1)

#### **Katowice, 30 listopada 2023**

<sup>1</sup> Regulamin wyboru projektów przedstawia zasady aplikowania oraz reguły wyboru projektów do dofinansowania. Dokument został przygotowany na podstawie obowiązujących przepisów prawa krajowego oraz unijnego. Jakiekolwiek rozbieżności pomiędzy tym dokumentem a przepisami prawa rozstrzygać należy na rzecz przepisów prawa.

## **Spis treści**

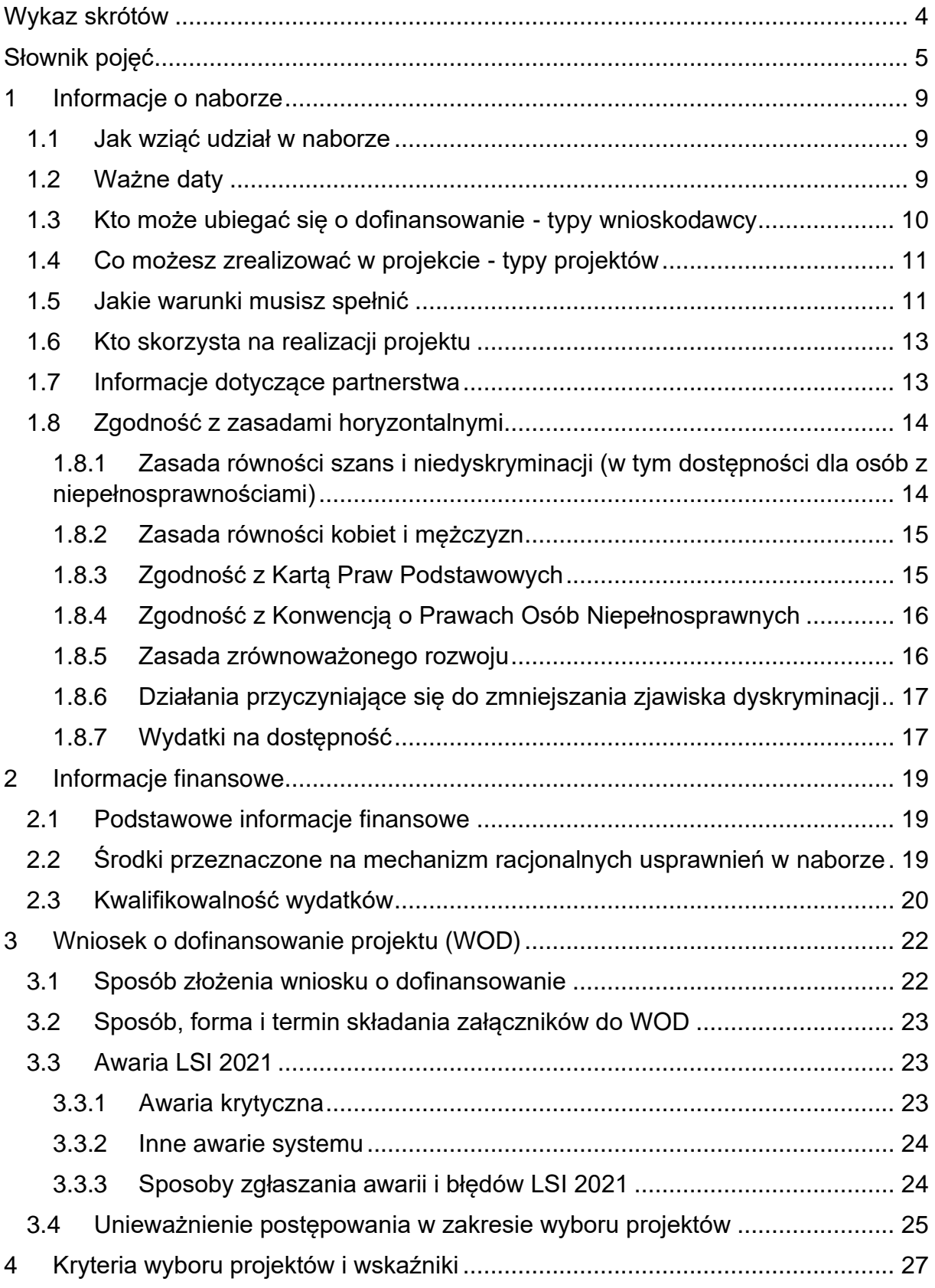

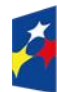

Dofinansowane przez<br>Unię Europejską

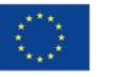

 $\overline{\phantom{a}}$ 

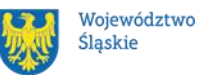

2

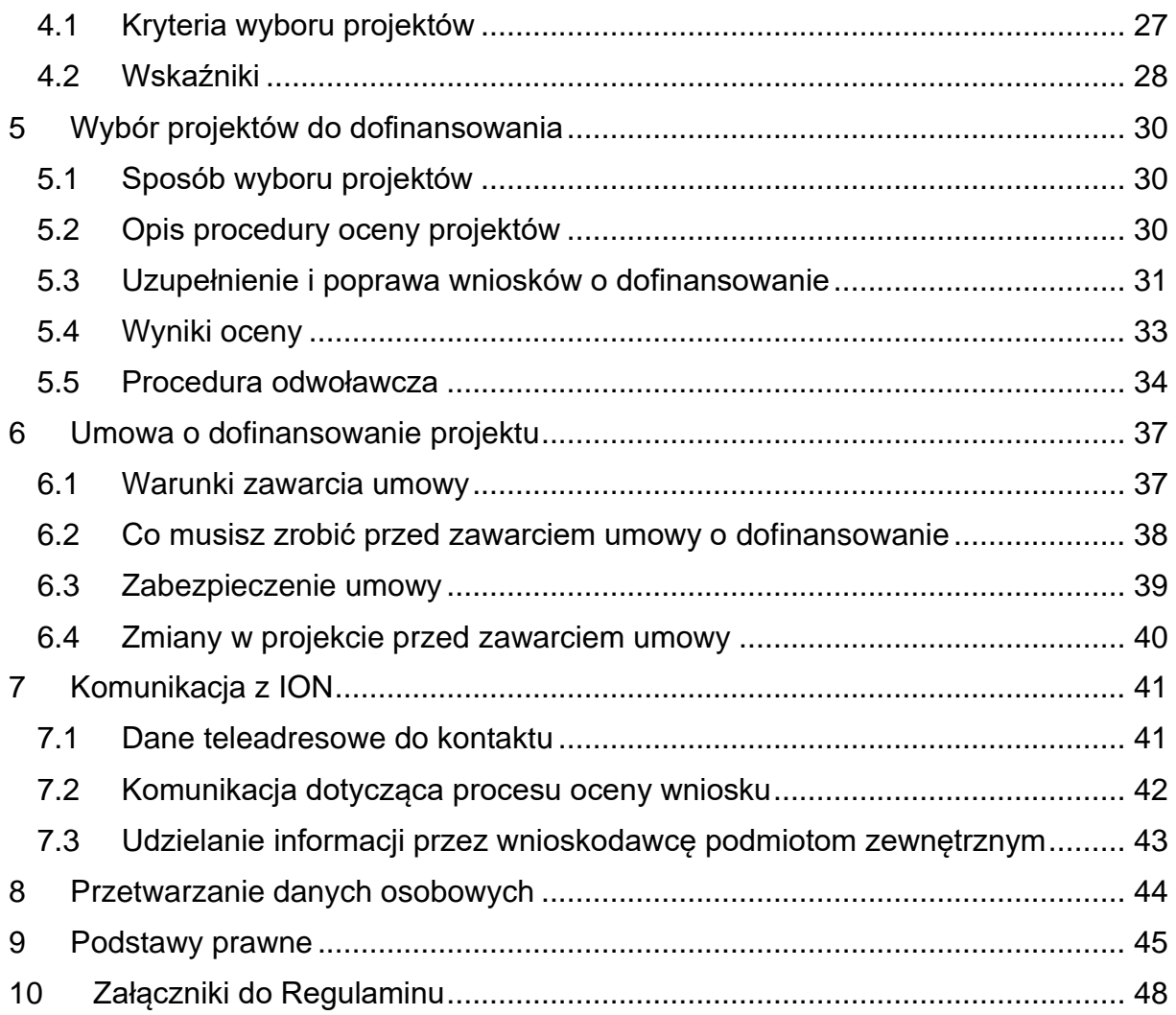

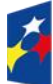

Dofinansowane przez<br>Unię Europejską

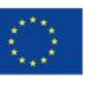

 $\overline{\phantom{a}}$ 

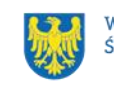

Województwo<br>Śląskie

# **Wykaz skrótów**

<span id="page-3-17"></span><span id="page-3-0"></span>**CST2021** - centralny system teleinformatyczny, o którym mowa w art. 4 ust. 2 pkt 6 ustawy o zasadach realizacji zadań finansowanych ze środków europejskich w perspektywie finansowej 2021-2027;

<span id="page-3-5"></span>**EFS +** - Europejski Fundusz Społeczny Plus;

<span id="page-3-16"></span>**ePUAP** – elektroniczna Platforma Usług Administracji Publicznej dostępna pod adresem [http://epuap.gov.pl;](http://epuap.gov.pl/)

<span id="page-3-19"></span>**FAQ** – często zadawane pytania, publikowane na [stronie FE SL 2021-2027;](https://funduszeue.slaskie.pl/faq)

<span id="page-3-18"></span>**FE** – Fundusze Europejskie, marka, pod którą wdrażany jest FE SL 2021-2027;

<span id="page-3-3"></span>**FE SL 2021-2027/Program** – program Fundusze Europejskie dla Śląskiego 2021- 2027;

<span id="page-3-12"></span>**ID** – identyfikator użytkownika, w tym przypadku użytkownika LSI 2021;

<span id="page-3-4"></span>**ION** – Instytucja Organizująca Nabór – Wojewódzki Urząd Pracy w Katowicach;

<span id="page-3-9"></span>**JST** – jednostka samorządu terytorialnego;

<span id="page-3-15"></span>**KOP** – Komisja Oceny Projektów;

<span id="page-3-13"></span>**KM FE SL** - Komitet Monitorujący program Fundusze Europejskie dla Śląskiego 2021-2027;

<span id="page-3-1"></span>**LSI 2021** – Lokalny System Informatyczny dla programu Fundusze Europejskie dla Śląskiego 2021-2027, wersja szkoleniowa dostępna jest pod adresem:

[https://lsi2021-szkol.slaskie.pl,](https://lsi2021-szkol.slaskie.pl/) natomiast wersja produkcyjna pod adresem:

[https://lsi2021.slaskie.pl;](https://lsi2021.slaskie.pl/)

<span id="page-3-8"></span>**MRU** – mechanizm racjonalnych usprawnień;

<span id="page-3-14"></span>**SZOP FE SL** - Szczegółowy Opis Priorytetów dla programu Fundusze Europejskiego dla Śląskiego 2021-2027;

<span id="page-3-2"></span>**UE** – Unia Europejska;

<span id="page-3-10"></span>**VAT** – podatek od wartości dodanej w rozumieniu ustawy z dnia 11 marca 2004 r.

o podatku od towarów i usług (t. j. Dz. U. z 2022 r., poz. 931 z późn. zm.);

<span id="page-3-6"></span>**WOD** – wniosek o dofinansowanie projektu;

<span id="page-3-11"></span>**WUP** – Wojewódzki Urząd Pracy w Katowicach;

<span id="page-3-7"></span>**Związek ZIT** – Związek Gmin i Powiatów Subregionu Zachodniego Województwa Śląskiego.

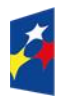

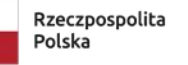

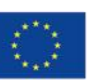

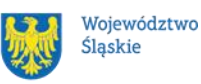

# **Słownik pojęć**

<span id="page-4-7"></span><span id="page-4-0"></span>**Awaria krytyczna [LSI 2021](#page-3-1)** – nieprawidłowość w działaniu systemu potwierdzona przez administratorów, uniemożliwiająca korzystanie użytkownikom z funkcjonalności pozwalających na złożenie wniosku o dofinansowanie projektu, o której mowa w rozdziale 3.3.

<span id="page-4-1"></span>**Dzień** – dzień kalendarzowy, o ile nie wskazano inaczej. Jeżeli koniec terminu do wykonania czynności przypada na dzień uznany ustawowo za wolny od pracy lub na sobotę, termin upływa następnego dnia, który nie jest dniem wolnym od pracy ani sobotą.

<span id="page-4-2"></span>**Dofinansowanie** – finansowanie [UE](#page-3-2) lub współfinansowanie krajowe z budżetu państwa, przyznane na podstawie umowy o dofinansowanie projektu albo decyzji o dofinansowaniu projektu.

<span id="page-4-4"></span>**Dostępność** – możliwość korzystania z infrastruktury, transportu, technologii i systemów informacyjno-komunikacyjnych oraz produktów i usług. Pozwala ona osobom, które mogą być wykluczone (ze względu na różne przesłanki wymienione w rozporządzeniu ogólnym), w szczególności osobom z niepełnosprawnościami i starszym na korzystanie z nich na zasadzie równości z innymi osobami. Podstawą wykluczenia może być np. wiek, tymczasowa niepełnosprawność, opieka nad dziećmi itd. W przypadku projektów realizowanych w polityce spójności dostępność oznacza, że wszystkie ich produkty (w tym także udzielane usługi) mogą być wykorzystywane (używane) przez każdą osobę. Przykładami tych produktów są: strona lub aplikacja internetowa, materiały szkoleniowe, konferencja, wybudowane lub modernizowane obiekty, zakupione środki transportu.

<span id="page-4-3"></span>**Kryteria wyboru projektów** – kryteria umożliwiające ocenę projektu, zatwierdzone przez komitet monitorujący, o którym mowa w art. 38 rozporządzenia ogólnego.

<span id="page-4-6"></span>**Mechanizm racjonalnych usprawnień** (MRU) – oznacza możliwość sfinansowania specyficznych działań dostosowawczych, uruchamianych wraz z pojawieniem się w projekcie realizowanym w ramach polityki spójności osoby z niepełnosprawnością (w charakterze uczestnika, uczestniczki lub personelu projektu).

<span id="page-4-5"></span>**Osoba z niepełnosprawnością** – osoba z niepełnosprawnością w rozumieniu wytycznych ministra właściwego do spraw rozwoju regionalnego dotyczących realizacji zasad równościowych w ramach funduszy unijnych na lata 2021–2027 lub

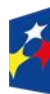

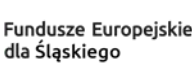

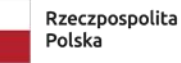

Dofinansowane przez Unie Europeiska

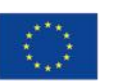

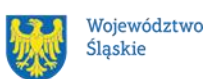

5

uczeń albo dziecko w wieku przedszkolnym posiadający orzeczenie o potrzebie kształcenia specjalnego wydane ze względu na dany rodzaj niepełnosprawności lub dzieci i młodzież posiadające orzeczenia o potrzebie zajęć rewalidacyjnowychowawczych wydawane ze względu na niepełnosprawność intelektualną w stopniu głębokim. Orzeczenia uczniów, dzieci lub młodzieży są wydawane przez zespół orzekający działający w publicznej poradni psychologiczno-pedagogicznej, w tym poradni specjalistycznej.

<span id="page-5-3"></span>**Partner** - podmiot wskazany we wniosku jako realizator, wybrany w celu wspólnej realizacji projektu, zgodnie z art. 39 ust.1 ustawy wdrożeniowej.

<span id="page-5-5"></span>**Portal** – portal internetowy, o którym mowa w art. 46 lit. b rozporządzenia ogólnego [\(funduszeeuropejskie.gov.pl\)](file://///umws/root/common/RR/RR_RKK/Zespół%20ds.%20nadzoru/FE%20SL%20-%20nabory/WUP/Działanie%205.14_typ%20I_%20ZIT/ZIT%20Zachodni/Nabór%20nr%2055_23/01.%20pakiet%20aplikacyjny/z%20WUP_14.11.2023/5.14_wersja%20śledź%20zmiany/funduszeeuropejskie.gov.pl), dostarczający informacji na temat wszystkich programów operacyjnych w Polsce.

<span id="page-5-4"></span>**Postępowanie** – działania w zakresie wyboru projektów, obejmujące nabór i ocenę wniosków o dofinansowanie oraz rozstrzygnięcia w zakresie przyznania dofinansowania.

<span id="page-5-2"></span>**Projekt** – przedsięwzięcie zmierzające do osiągnięcia założonego celu określonego wskaźnikami, z określonym początkiem i końcem realizacji, zgłoszone do objęcia albo objęte dofinansowaniem UE w ramach programu.

<span id="page-5-1"></span>**Regulamin** – regulamin wyboru projektów w sposób konkurencyjny nr FESL.05.14- IP.02-055/23;

**Rozporządzenie EFS+** – rozporządzenie Parlamentu Europejskiego i Rady (UE) 2021/1057 z dnia 24 czerwca 2021 r. ustanawiające Europejski Fundusz Społeczny Plus (EFS+) oraz uchylające rozporządzenie (UE) nr 1296/2013 (Dz. Urz. UE L 231 z 30.06.2021, str. 21, z późn. zm.).

<span id="page-5-0"></span>**Rozporządzenie ogólne** – rozporządzenie Parlamentu Europejskiego i Rady (UE) 2021/1060 z dnia 24 czerwca 2021 r. ustanawiające wspólne przepisy dotyczące Europejskiego Funduszu Rozwoju Regionalnego, Europejskiego Funduszu Społecznego Plus, Funduszu Spójności, Funduszu na rzecz Sprawiedliwej Transformacji i Europejskiego Funduszu Morskiego, Rybackiego i Akwakultury, a także przepisy finansowe na potrzeby tych funduszy oraz na potrzeby Funduszu Azylu, Migracji i Integracji, Funduszu Bezpieczeństwa Wewnętrznego i Instrumentu Wsparcia Finansowego na rzecz Zarządzania Granicami i Polityki Wizowej (Dz. Urz.

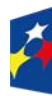

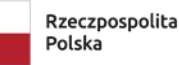

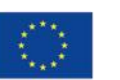

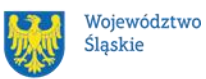

UE L 231 z 30.06.2021, str. 159, z późn. zm.).

**Rozstrzygnięcie naboru** – zatwierdzenie przez właściwą instytucję wyników oceny projektów, zawierające przyznane oceny, w tym uzyskaną liczbę punktów.

**Strona internetowa programu FE SL 2021-2027**– [www.funduszeue.slaskie.pl](file://///umws/root/common/RR/RR_RKK/Zespół%20ds.%20nadzoru/FE%20SL%20-%20nabory/WUP/Działanie%205.14_typ%20I_%20ZIT/ZIT%20Zachodni/Nabór%20nr%2055_23/01.%20pakiet%20aplikacyjny/z%20WUP_14.11.2023/5.14_wersja%20śledź%20zmiany/www.funduszeue.slaskie.pl) – strona internetowa dostarczająca informacje na temat programu Fundusze Europejskie dla Śląskiego na lata 2021-2027.

<span id="page-6-0"></span>**Subregion zachodni** – część województwa śląskiego obejmująca miasto Rybnik, Żory, Jastrzębie-Zdrój oraz powiaty raciborski, rybnicki i wodzisławski.

**Uczestniczka/uczestnik projektu** – osoba fizyczna, o której mowa w art. 2 pkt 40 [rozporządzenia ogólnego.](#page-5-0)

<span id="page-6-1"></span>**Umiejętności lub kompetencje cyfrowe** – harmonijna kompozycja wiedzy, umiejętności i postaw umożliwiających życie, uczenie się i pracę w społeczeństwie cyfrowym, tj. społeczeństwie wykorzystującym w życiu codziennym i pracy technologie cyfrowe. Kompetencje cyfrowe określono w Europejskich Ramach Kompetencji Cyfrowych (DigComp), o których mowa w podrozdziale 6.1 pkt 4 wytycznych EFS+, opracowanym przez Komisję Europejską narzędziu rozwoju kompetencji cyfrowych obywateli. Ramy przedstawiają charakterystyki kompetencji cyfrowych i grupują je w 5 obszarach tematycznych: *Informacja i dane*, *Komunikacja i współpraca*, *Tworzenie treści cyfrowych*, *Bezpieczeństwo*, *Rozwiązywanie problemów*.

<span id="page-6-2"></span>**Umiejętności zielone** – umiejętności o charakterze zawodowym lub ogólnym, niezbędne do pracy w sektorze zielonej gospodarki, czyli takiej, która jest oparta na odnawialnych źródłach energii, nowoczesnych technologiach ukierunkowanych na niskoemisyjność i zasobooszczędność, a także na zarządzaniu środowiskowym w przedsiębiorstwach.

### <span id="page-6-3"></span>**Umowa o dofinansowanie projektu** – oznacza:

a) umowę zawartą między właściwą instytucją a wnioskodawcą, którego projekt został wybrany do dofinansowania, zawierającą co najmniej elementy, o których mowa w art. 206 ust. 2 ustawy z dnia 27 sierpnia 2009 r. o finansach publicznych;

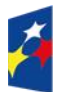

Fundusze Europeiskie dla Śląskiego

Rzeczpospolita Polska

Dofinansowane przez Unie Europeiska

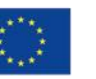

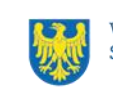

b) porozumienie, o którym mowa w art. 206 ust. 5 ustawy z dnia 27 sierpnia 2009 r. o finansach publicznych, zawarte między właściwą instytucją a wnioskodawcą, którego projekt został wybrany do dofinansowania.

<span id="page-7-0"></span>**Ustawa wdrożeniowa** – ustawa z dnia 28 kwietnia 2022 r. o zasadach realizacji zadań finansowanych ze środków europejskich w perspektywie finansowej 2021- 2027.

**Wniosek o dofinansowanie (WOD)** – wniosek o dofinansowanie projektu (wypełniany i składany w LSI 2021), w którym zawarte są informacje na temat wnioskodawcy oraz opis projektu, na podstawie których dokonuje się oceny spełnienia przez ten projekt kryteriów wyboru projektów.

<span id="page-7-2"></span>**Wnioskodawca** – podmiot, który złożył wniosek o dofinansowanie projektu. **Wytyczne EFS+** – dokument programowy pn. [Wytyczne dotyczące realizacji](https://www.funduszeeuropejskie.gov.pl/media/112045/Wytyczne-dot-realizacji-projektow-EFS-do-konsultacji.docx)  [projektów z udziałem środków Europejskiego Funduszu Społecznego Plus](https://www.funduszeeuropejskie.gov.pl/media/112045/Wytyczne-dot-realizacji-projektow-EFS-do-konsultacji.docx)  [w regionalnych programach na lata 2021–2027](https://www.funduszeeuropejskie.gov.pl/media/112045/Wytyczne-dot-realizacji-projektow-EFS-do-konsultacji.docx) (zatwierdzony 15 marca 2023 r., obowiązujący od 3 kwietnia 2023 r.).

**Wytyczne kwalifikowalności** – dokument programowy pn. Wytyczne dotyczące kwalifikowalności wydatków na lata 2021-2027 (zatwierdzony 18 listopada 2022 r., obowiązujący od 25 listopada 2022 r.).

<span id="page-7-1"></span>**Wytyczne równościowe** – dokument programowy pn. Wytyczne dotyczące realizacji zasad równościowych w ramach funduszy unijnych na lata 2021-2027 (zatwierdzony 29 grudnia 2022 r., obowiązujący od 5 stycznia 2023 r.).

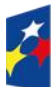

Fundusze Europeiskie dla Śląskiego

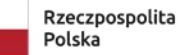

Dofinansowane przez Unie Europeiska

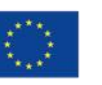

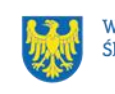

# <span id="page-8-0"></span>**1 Informacje o naborze**

Celem naboru jest wybór projektów do dofinansowania w ramach programu Fundusze Europejskie dla Śląskiego 2021-2027 [\(FE SL 2021-2027\)](#page-3-3) w sposób konkurencyjny, zgodnie z art. 44 [ustawy wdrożeniowej.](#page-7-0)

**Składając wniosek o dofinansowanie projektu** (dalej: WOD) **potwierdzasz, że zapoznałaś/-eś się z niniejszym regulaminem** (zwanym dalej regulaminem) **oraz akceptujesz jego postanowienia.**

**Instytucja Organizująca Nabór** (dalej: [ION\)](#page-3-4): **Wojewódzki Urząd Pracy w Katowicach** (WUP) ul. Kościuszki 30 40-048 Katowice Tel.: +48 32 757 33 60/ +48 32 757 33 01 Adresy e-mail: [wup@wup-katowice.pl,](file://///umws/root/common/RR/RR_RKK/Zespół%20ds.%20nadzoru/FE%20SL%20-%20nabory/WUP/Działanie%205.14/ZIT%20Centralny/stary%20-%20Pulpit/KK/Dokumenciki%20KK/FE%20SL/5.14.%20Usługi%20rozwojowe%20dla%20kadr%20administracji%20samorządowej%20(ZIT)/Regulamin%20naboru%205.14/wup@wup-katowice.pl) [funduszeue@wup-katowice.pl.](file://///umws/root/common/RR/RR_RKK/Zespół%20ds.%20nadzoru/FE%20SL%20-%20nabory/WUP/Działanie%205.14/ZIT%20Centralny/stary%20-%20Pulpit/KK/Dokumenciki%20KK/FE%20SL/5.14.%20Usługi%20rozwojowe%20dla%20kadr%20administracji%20samorządowej%20(ZIT)/Regulamin%20naboru%205.14/funduszeue@wup-katowice.pl)

**Przedmiot naboru**: Działanie FESL.05.14 Usługi rozwojowe dla kadr administracji samorządowej.

**Źródło finansowania**: [EFS+.](#page-3-5)

### <span id="page-8-1"></span>**1.1 Jak wziąć udział w naborze**

Jeżeli chcesz wziąć udział w tym naborze, zapoznaj się z [Regulaminem.](#page-5-1) Przystępując do naboru, musisz złożyć [WOD](#page-3-6) zawierający opis Twojego [projektu.](#page-5-2) Zrobisz to w systemie teleinformatycznym - [LSI 2021.](#page-3-1)

# <span id="page-8-2"></span>**1.2 Ważne daty**

**Rozpoczęcie naboru wniosków**: 2023-11-30

**Zakończenie naboru wniosków**: 2024-03-29

Orientacyjny termin zakończenia postępowania: drugi kwartał 2024 r.<sup>2</sup>

<sup>2</sup> Przy założeniu, że w ramach naboru zostanie złożonych nie więcej niż 50 WOD.

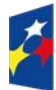

Dofinansowane przez Unie Europeiska

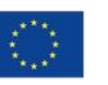

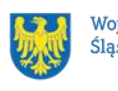

### **Pamiętaj!**

WOD możesz złożyć w dowolnym momencie trwania naboru. Nie zalecamy jednak składania wniosków w ostatnim [dniu](#page-4-1) naboru.

### **Uwaga!**

ION nie przewiduje możliwości skrócenia terminu składania WOD.

ION może podjąć decyzję o wydłużeniu terminu składania WOD.

Zmiana terminu składania WOD może nastąpić w przypadku:

- zmiany regulaminu;
- innej niż przewidywano pierwotnie liczby składanych WOD;
- awarii LSI 2021.

Wówczas taka informacia zamieszczona zostanie na stronie internetowej programu [FE SL 2021-2027,](https://funduszeue.slaskie.pl/) na [portalu](https://www.funduszeeuropejskie.gov.pl/) i/lub zostaniesz o tym fakcie poinformowany indywidualnie.

### <span id="page-9-0"></span>**1.3 Kto może ubiegać się o dofinansowanie - typy wnioskodawcy**

**Możesz ubiegać się o [dofinansowanie](#page-4-2)**, jeśli spełniasz wymagania określone w regulaminie.

### **Jeśli należysz do poniższej grupy**, ten nabór jest dla Ciebie:

• administracja publiczna; Zintegrowane Inwestycje Terytorialne (ZIT) – stowarzyszenia gmin i powiatów subregionu zachodniego województwa śląskiego [\(związek ZIT\)](#page-3-7); jednostki samorządu terytorialnego.

## **NIE możesz ubiegać się o dofinansowanie jeśli zostałeś wykluczony z możliwości otrzymania środków europejskich** na podstawie:

– art. 207 ust. 4 ustawy z dnia 27 sierpnia 2009 r. o finansach publicznych; – art. 12 ust. 1 pkt 1 ustawy z dnia 15 czerwca 2012 r. o skutkach powierzania wykonywania pracy cudzoziemcom przebywającym wbrew przepisom na terytorium Rzeczypospolitej Polskiej;

- art. 9 ust.1 pkt 2a ustawy z dnia 28 października 2002 r. o odpowiedzialności podmiotów zbiorowych za czyny zabronione pod groźbą kary.

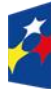

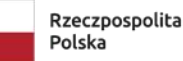

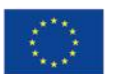

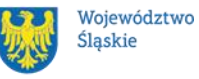

### <span id="page-10-0"></span>**1.4 Co możesz zrealizować w projekcie - typy projektów**

**Szkolenia** i **studia podyplomowe** dla pracowników gminnych i powiatowych jednostek samorządu terytorialnego [subregionu zachodniego](#page-6-0) województwa śląskiego, w tym pracowników związku ZIT subregionu zachodniego, zmierzające do nabycia kwalifikacji lub nabycia / podniesienia kompetencji, w szczególności [cyfrowych](#page-6-1)<sup>3</sup> lub [zielonych](#page-6-2)<sup>4</sup> niezbędnych do wykorzystania w ramach posiadanych kompetencji w celu usprawnienia i poprawy jakości świadczonych usług publicznych i współpracy z klientem zewnętrznym.

### **Dowiedz się więcej:**

Szczegółowe informacje dotyczące typu projektów znajdziesz w Szczegółowym [Opisie Priorytetów Programu Fundusze Europejskie dla Śląskiego 2021-2027](https://funduszeue.slaskie.pl/dokument/eszop_fesl_2021_2027_v5) (dalej: SZOP FE SL 2021-2027).

### <span id="page-10-1"></span>**1.5 Jakie warunki musisz spełnić**

- **1. Wydatków nie możesz ponieść przed 1 stycznia 2023 r.**
- **2. Okres, w którym musisz zrealizować projekt**, nie może przekraczać końcowej daty kwalifikowalności wydatków, tj. 31 grudnia 2029 r.
- **3. Twój projekt musi spełniać [kryteria wyboru projektów](#page-4-3)** opisane w załączniku nr 1 do regulaminu.
- **4. Realizując projekt musisz zapewnić spełnienie poniższych warunków**:
	- $\checkmark$  szkolenia i studia podyplomowe (dalej: wsparcie) są realizowane zgodnie z [wytycznymi EFS+,](https://www.funduszeeuropejskie.gov.pl/strony/o-funduszach/fundusze-na-lata-2021-2027/prawo-i-dokumenty/wytyczne/wytyczne-dot-realizacji-projektow-z-udzialem-srodkow-efs-plus-w-regionalnych-programach-na-lata-2021-2027/) z zastosowaniem odstępstwa, tj. dystrybucja szkoleń będzie realizowana w oparciu o podmiotowy system finansowania (zgodnie z zidentyfikowanymi potrzebami), z możliwością wykorzystania innych narzędzi niż Baza usług rozwojowych, tj. w oparciu o zasady dotyczące prawa zamówień publicznych;
	- $\checkmark$  organizacja wsparcia jest zgodna z przeprowadzoną przez wnioskodawcę diagnozą potrzeb osób biorących udział w projekcie;

<sup>4</sup> *Idem*.

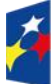

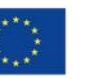

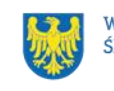

<sup>3</sup> Zgodnie z definicją wskazaną w wykazie pojęć.

- $\checkmark$  oferowane wsparcie jest spójne z misja i wizja organizacji publicznej, a także odpowiada potrzebom rozwojowym danej organizacji, a działania projektowe wynikają ze zidentyfikowanych luk kompetencyjnych;
- ✓ zakres wsparcia nie może zastępować standardowego wsparcia szkoleniowego wynikającego ze specyfiki danego stanowiska oraz obowiązków pracodawcy;
- $\checkmark$  organizacja wsparcia jest zgodna z [ustawą z dnia 11 września 2019 r. –](https://isap.sejm.gov.pl/isap.nsf/download.xsp/WDU20230001605/O/D20231605.pdf) [Prawo zamówień publicznych](https://isap.sejm.gov.pl/isap.nsf/download.xsp/WDU20230001605/O/D20231605.pdf) lub z zasadą konkurencyjności, o której mowa w [wytycznych kwalifikowalności;](https://www.funduszeeuropejskie.gov.pl/strony/o-funduszach/fundusze-na-lata-2021-2027/prawo-i-dokumenty/wytyczne/wytyczne-dotyczace-kwalifikowalnosci-2021-2027/)
- ✓ maksymalna kwota dofinansowania pojedynczej usługi rozwojowej w przeliczeniu na jedną godzinę usługi dla jednego pracownika wydelegowanego przez pracodawcę zostanie określona w dniu oszacowania wartości zamówienia, zgodnie z rozdziałem 5 ustawy Prawo zamówień publicznych. Podczas szacowania beneficjent posiłkuje się **[porównywarką cen usług](https://uslugirozwojowe.parp.gov.pl/wyszukiwarka/porownywarka)** dostępną w Bazie usług rozwojowych. Narzędzie to umożliwia porównywanie cen usług z uwzględnieniem m.in. następujących danych: **liczba usług; średnia cena za osobogodzinę netto**; **mediana** – 50% usług w ramach wybranych kryteriów na równą lub niższą cenę za osobogodzinę netto; **III kwartyl** – 75% usług w ramach wybranych kryteriów ma równą lub niższą cenę za osobogodzinę netto. Szacując cenę usługi, należy w porównywarce uzupełnić pola pn. "Kategoria", "Podkategoria", "Rodzaj", "Forma świadczenia usługi", "Liczba godzin usługi", "Województwo" oraz "Data rozpoczęcia okresu" i "Data zakończenia okresu". Uzyskany rezultat w postaci średniej ceny za osobogodzinę netto, mediany za osobogodzinę netto oraz III kwartyla za osobogodzinę netto może zostać pomnożony przez planowaną liczbę osób oraz preferowaną liczbę godzin. **Uwaga!** Maksymalna kwota usługi **nie może być wyższa od** kwoty określonej przez porównywarkę dla **III kwartyla** (sprawdź **[przykładowe porównanie](https://uslugirozwojowe.parp.gov.pl/wyszukiwarka/porownywarka?kategoria=444&podkategorie=&podkategorie%5B%5D=445&rodzaje=&rodzaje%5B%5D=145&formySwiadczenia=&formySwiadczenia%5B%5D=1&liczbaGodzin=21&wojewodztwa=&wojewodztwa%5B%5D=12&dataRozpoczeciaOkresu=0)** usług);

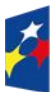

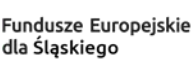

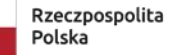

Dofinansowane przez Unie Europeiska

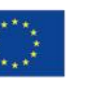

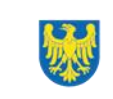

- $\checkmark$  efektem wsparcia jest uzyskanie kwalifikacji lub nabycie kompetencji. Będziesz to weryfikować zgodnie z zasadami wskazanymi w załączniku nr 6 <sup>5</sup> do regulaminu;
- ✓ projekt jest realizowany zgodnie z zasadami opisanymi w dokumencie pn. [Zasady realizacji instrumentów terytorialnych w Polsce w perspektywie](https://www.gov.pl/web/fundusze-regiony/zasady-realizacji-instrumentow-terytorialnych-w-polsce-w-perspektywie-finansowej-ue-na-lata-2021-2027)  [finansowej UE na lata 2021-2027.](https://www.gov.pl/web/fundusze-regiony/zasady-realizacji-instrumentow-terytorialnych-w-polsce-w-perspektywie-finansowej-ue-na-lata-2021-2027)

### **Pamiętaj!**

Diagnoza potrzeb pracowników powinna być odzwierciedlona w planie szkoleń pracowników, opracowanym w jednostce samorządu terytorialnego na potrzeby realizacji projektu. Nie musisz opracowywać indywidualnych planów rozwoju zawodowego ani przeprowadzić pre-testów kwalifikacji i kompetencji zawodowych.

### <span id="page-12-0"></span>**1.6 Kto skorzysta na realizacji projektu**

Pracownicy gminnych i powiatowych jednostek samorządu terytorialnego subregionu zachodniego województwa śląskiego, w tym pracownicy Związku Gmin i Powiatów Subregionu Zachodniego Województwa Śląskiego (Związek ZIT), zatrudnieni w tych jednostkach zgodnie z art. 4 ustawy z dnia 21 listopada 2008 r. o pracownikach samorządowych, tj. na podstawie:

- 1. wyboru;
- 2. powołania;
- 3. umowy o pracę.

### <span id="page-12-1"></span>**1.7 Informacje dotyczące partnerstwa**

ION nie dopuszcza możliwości realizacji projektu w [partnerstwie.](#page-5-3)

<sup>5</sup> Dokument stanowi [załącznik nr 2 do Wytycznych dotyczących monitorowania postępu rzeczowego realizacji programów na](https://www.funduszeeuropejskie.gov.pl/strony/o-funduszach/fundusze-na-lata-2021-2027/prawo-i-dokumenty/wytyczne/wytyczne-dotyczace-monitorowania-postepu-rzeczowego-realizacji-programow-na-lata-2021-2027/)  [lata 2021-2027](https://www.funduszeeuropejskie.gov.pl/strony/o-funduszach/fundusze-na-lata-2021-2027/prawo-i-dokumenty/wytyczne/wytyczne-dotyczace-monitorowania-postepu-rzeczowego-realizacji-programow-na-lata-2021-2027/)

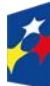

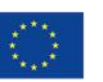

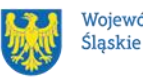

### <span id="page-13-0"></span>**1.8 Zgodność z zasadami horyzontalnymi**

Twój projekt musi mieć pozytywny wpływ na realizację **zasady równości szans i niedyskryminacji, w tym [dostępności](#page-4-4) dla [osób z niepełnosprawnościami](#page-4-5)** oraz być zgodny z **zasadą równości kobiet i mężczyzn.** Ponadto, projekt musi być zgodny z **Kartą Praw Podstawowych Unii Europejskiej**, **Konwencją o Prawach Osób Niepełnosprawnych** oraz **zasadą zrównoważonego rozwoju**.

### <span id="page-13-1"></span>**1.8.1 Zasada równości szans i niedyskryminacji (w tym dostępności dla osób z niepełnosprawnościami)**

Wsparcie polityki spójności będzie udzielane wyłącznie projektom i wnioskodawcom, którzy przestrzegają przepisów antydyskryminacyjnych, o których mowa w art. 9 ust. 3 [rozporządzenia ogólnego.](https://eur-lex.europa.eu/legal-content/PL/TXT/PDF/?uri=CELEX:32021R1060&from=PL)

Beneficjent nie może dopuszczać się działań lub zaniedbań noszących znamiona dyskryminacji pośredniej lub bezpośredniej, w szczególności ze względu na takie cechy jak: płeć, rasa, pochodzenie etniczne, narodowość, religię, wyznanie, światopogląd, niepełnosprawność, wiek lub orientację seksualną. Rezultaty projektu będą dostępne dla społeczeństwa bez dyskryminacji ze względu na przywołane powyżej cechy, a sama treść projektu nie będzie dyskryminacyjna. Beneficjent ma obowiązek zapewnienia wszystkim osobom jednakowego dostępu do m.in. informacji, produktów, usług, infrastruktury. Różnicowanie w traktowaniu osób ze względu na obiektywnie uzasadnione przyczyny (tzw. działania pozytywne) nie stanowi przypadku dyskryminacji.

**Głównym celem tej zasady w zakresie dostępności jest zapewnienie osobom z niepełnosprawnościami (np.: ruchową, narządu wzroku, słuchu oraz intelektualną**), na równi z osobami pełnosprawnymi, dostępu do funduszy europejskich w zakresie:

- udziału w projektach,
- użytkowania,
- zrozumienia,
- komunikowania się,
- oraz korzystania z ich efektów.

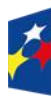

Dofinansowane przez Unie Europeiska

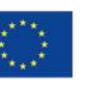

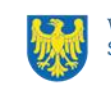

Standardy dostępności dla osób z niepełnosprawnościami zostały wskazane w [załączniku nr 2](https://www.funduszeeuropejskie.gov.pl/media/113159/Zal2.docx) do [wytycznych właściwych w zakresie realizacji zasad](https://www.funduszeeuropejskie.gov.pl/media/113155/wytyczne.pdf)  [równościowych.](https://www.funduszeeuropejskie.gov.pl/media/113155/wytyczne.pdf)

Jeżeli w projekcie pojawi się nieprzewidziany na etapie planowania wydatek związany z zapewnieniem dostępności uczestnikowi/uczestniczce (lub członkowi/członkini personelu) projektu, możliwe jest zastosowanie **mechanizmu racjonalnych usprawnień [\(MRU\)](#page-3-8)**, o którym mowa w sekcji 4.1.2 ww. [wytycznych.](https://www.funduszeeuropejskie.gov.pl/media/113155/wytyczne.pdf)

### <span id="page-14-0"></span>**1.8.2 Zasada równości kobiet i mężczyzn**

Wsparcie polityki spójności będzie udzielane wyłącznie projektom i wnioskodawcom, którzy przestrzegają przepisów w zakresie równości kobiet i mężczyzn, o których mowa w art. 9 ust. 2 [rozporządzenia ogólnego.](https://eur-lex.europa.eu/legal-content/PL/TXT/PDF/?uri=CELEX:32021R1060&from=PL)

Głównym celem tej zasady w projekcie jest zapewnienie równości płci na każdym etapie projektu, w szczególności na etapie diagnozy problemów w obszarze tematycznym projektu, planowania i wdrażania działań w odpowiedzi na te problemy, określania wskaźników realizacji tych działań oraz całościowego zarządzania projektem.

Działania zmierzające do przestrzegania zasady zostały szczegółowo wskazane w dokumencie pn. [Standard minimum realizacji zasady równości kobiet i mężczyzn](https://www.funduszeeuropejskie.gov.pl/media/113156/zal1.docx)  [w ramach projektów współfinansowanych z EFS+.](https://www.funduszeeuropejskie.gov.pl/media/113156/zal1.docx)

### <span id="page-14-1"></span>**1.8.3 Zgodność z Kartą Praw Podstawowych**

Projekt musi być zgodny z Kartą Praw Podstawowych Unii Europejskiej z dnia 26 października 2012 r. (Dz. Urz. UE C 326 z 26.10.2012, str. 391), w zakresie odnoszącym się do sposobu realizacji, zakresu projektu i wnioskodawcy.

Zgodność tę należy rozumieć jako brak sprzeczności pomiędzy zapisami projektu a wymogami tego dokumentu. Żaden aspekt projektu, jego zakres oraz sposób jego realizacji nie może naruszać zapisów Karty. Wymóg dotyczy też projektodawcy.

Wymagane będzie wskazanie przez wnioskodawcę deklaracji we wniosku o dofinansowanie (oraz przedłożenie oświadczenia na etapie podpisywania [umowy](#page-6-3) 

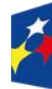

Fundusze Europeiskie dla Śląskiego

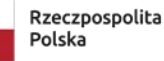

Dofinansowane przez Unie Europeiska

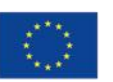

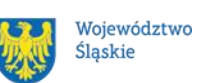

15

[o dofinansowanie\)](#page-6-3), że również do tej pory nie podjął jakichkolwiek działań dyskryminujących / uchwał, sprzecznych z zasadami, o których mowa w art. 9 ust. 3 rozporządzenia ogólnego, nie opublikowane zostały wyroki sądu ani wyniki kontroli świadczące o prowadzeniu takich działań, nie rozpatrzono pozytywnie skarg na wnioskodawcę w związku z prowadzeniem działań dyskryminujących oraz nie podano do publicznej wiadomości niezgodności działań wnioskodawcy z zasadami niedyskryminacji. Dotyczy to wszystkich wnioskodawców, w szczególności jednostek samorządu terytorialnego (JST), a w przypadku gdy wnioskodawcą jest podmiot kontrolowany przez [JST](#page-3-9) lub od niej zależny, wymóg dotyczy również tej JST.

### **Pamiętaj!**

W przeciwnym razie wsparcie w ramach polityki spójności nie może być udzielone.

### <span id="page-15-0"></span>**1.8.4 Zgodność z Konwencją o Prawach Osób Niepełnosprawnych**

Projekt musi być zgodny z Konwencją o Prawach Osób Niepełnosprawnych, sporządzoną w Nowym Jorku dnia 13 grudnia 2006 r. (Dz. U. z 2012 r. poz. 1169, z późn. zm.), w zakresie odnoszącym się do sposobu realizacji, zakresu projektu i wnioskodawcy. Zgodność tę należy rozumieć jako brak sprzeczności pomiędzy zapisami projektu a wymogami tego dokumentu.

### **Dowiedz się więcej:**

Szczegółowe informacje znajdziesz w [wytycznych równościowych](#page-7-1) i *w Instrukcji wypełniania i składania wniosku o dofinansowanie projektu* stanowiącej załącznik nr 4 do regulaminu oraz na stronie [https://www.funduszeeuropejskie.gov.pl/strony/o](https://www.funduszeeuropejskie.gov.pl/strony/o-funduszach/fundusze-europejskie-bez-barier/dostepnosc-plus/)[funduszach/fundusze-europejskie-bez-barier/dostepnosc-plus/](https://www.funduszeeuropejskie.gov.pl/strony/o-funduszach/fundusze-europejskie-bez-barier/dostepnosc-plus/)

### <span id="page-15-1"></span>**1.8.5 Zasada zrównoważonego rozwoju**

Projekt musi być zgodny z zasadą zrównoważonego rozwoju. Zgodność ta oznacza, że stosownie do podejmowanych w projekcie działań (zarówno w ramach zarządzania projektem, jak i realizacji działań merytorycznych) zastosowane zostaną rozwiązania proekologiczne tj. m.in.: oszczędność wody i energii, powtórne wykorzystywanie zasobów, ograniczenie wpływu na bioróżnorodność, w tym

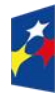

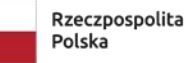

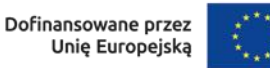

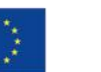

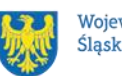

upowszechnione zostaną ekologiczne praktyki. Na przykład materiały projektowe i promocyjne zostaną udostępnione elektronicznie lub wydrukowane zostaną na papierze z recyklingu, odpady będą segregowane, użytkowane będzie energooszczędne oświetlenie, wykorzystywany będzie niskoemisyjny transport, itp. Proces zarządzania projektem również będzie się odbywał w ww. sposób – z ograniczeniem zużycia papieru, zdalną formą współpracy ograniczającą ślad węglowy, stosowaniem zielonych klauzul w zamówieniach, korzystaniem z energooszczędnych rozwiązań, promocją działań i postaw proekologicznych itp. Efekty i produkty projektów nie będą wpływać negatywnie na środowisko naturalne.

## <span id="page-16-0"></span>**1.8.6 Działania przyczyniające się do zmniejszania zjawiska dyskryminacji**

Projekt zawiera działania przyczyniające się do zmniejszenia zjawiska dyskryminacji ze względu na płeć, wiek, niepełnosprawność, orientację seksualną, pochodzenie etniczne.

Przykładowe rodzaje działań:

- zwiększanie świadomości i wiedzy na temat sytuacji i potrzeb grup szczególnie narażonych w środowisku pracy na dyskryminację ze względu na płeć, wiek, niepełnosprawność, orientację seksualną, pochodzenie etniczne;
- zwiększanie wiedzy z zakresu zarządzania różnorodnością w miejscu pracy i z zakresu równowagi pomiędzy życiem zawodowym i prywatnym;
- zwiększanie wiedzy na temat barier w zatrudnieniu ww. grup wynikających ze szkodliwych stereotypów;
- zwiększanie wiedzy na temat rozwiązań i dobrych praktyk w zakresie tworzenia przyjaznego i wolnego od dyskryminacji miejsca pracy dla pracowników należących do tych grup.

### <span id="page-16-1"></span>**1.8.7 Wydatki na dostępność**

W perspektywie finansowej 2021-2027 wydatki związane z zapewnieniem dostępności na poziomie projektów będą monitorowane. W systemie LSI2021 w części dotyczącej budżetu umożliwiono oznaczenie wydatków związanych z zapewnianiem dostępności przy pomocy pola pn. "Wydatki na dostępność", znajdującym się przy każdym wydatku w budżecie projektu w części poświęconej

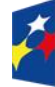

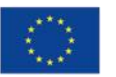

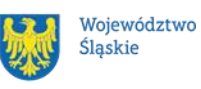

kategoriom limitowanym<sup>6</sup>. W przypadku projektów realizowanych w ramach EFS+ oraz FST wszystkie wydatki uwzględnione w ramach kosztów bezpośrednich należy oznaczyć jako związane z tym obszarem.

Koszty pośrednie nie są uwzględnianie w limicie wydatków na dostępność. Jeśli dany wydatek znajdujący się w budżecie projektu wiąże się z zapewnieniem dostępności, należy przypisać go do kategorii "Wydatki na dostępność". Szczegółowe informacje dotyczące sposobu prezentacji takich wydatków w polu E.3 znajdują się w instrukcji wypełniania i składania WOD.

<sup>6</sup> Wydatki na dostępność należą do kategorii limitowanych, jednak nie wiążą się z limitem rozumianym jako górny pułap, którego nie można przekroczyć. Kategoria ta służy jako narzędzie do oznaczania danego wydatku jako związanego z dostępnością.

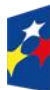

Fundusze Europejskie dla Śląskiego

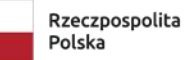

Dofinansowane przez Unię Europejską

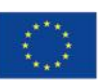

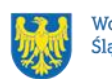

# <span id="page-18-0"></span>**2 Informacje finansowe**

### <span id="page-18-1"></span>**2.1 Podstawowe informacje finansowe**

Tabela 1. Podstawowe informacje finansowe dotyczące naboru

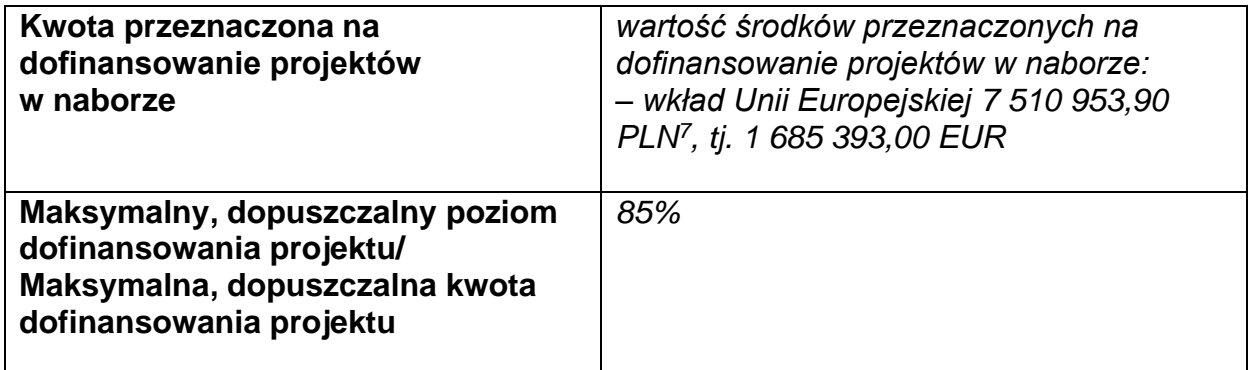

### **Pamiętaj!**

Kwota przeznaczona na dofinansowanie projektów w naborze może zmieniać się w wyniku zmian kursu PLN wobec EUR i będzie ostatecznie ustalana w dniu zatwierdzenia wyników oceny wniosków o dofinansowanie.

W przypadku wydatków ponoszonych w ramach cross-financingu stosuj zasady kwalifikowalności określone w podrozdziale 2.4. wytycznych kwalifikowalności.

### **Uwaga!**

Limit wydatków w ramach cross-financingu na poziomie projektu nie może stanowić więcej niż 10%.

Konieczność poniesienia wydatków w ramach cross-financingu musisz bezpośrednio wskazać w WOD i uzasadnić. Kategorie wydatków podlegają rozliczeniu w Twoich wnioskach o płatność. Wydatki ponoszone w ramach cross-financingu powyżej dopuszczalnego limitu objętego w zatwierdzonym WOD są niekwalifikowalne.

### <span id="page-18-2"></span>**2.2 Środki przeznaczone na mechanizm racjonalnych usprawnień w naborze**

ION przewiduje zastosowanie [MRU](#page-3-8) w ramach przedmiotowego naboru.

<sup>7</sup> Wartość w PLN określimy według algorytmu przeliczania środków, który stanowi załącznik do Kontraktu Programowego zawartego pomiędzy Zarządem Województwa Śląskiego a ministrem właściwym ds. rozwoju regionalnego.

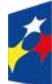

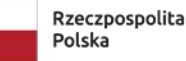

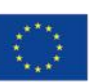

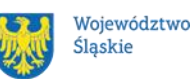

### **Uwaga!**

Średni koszt [MRU](#page-4-6) na 1 osobę w projekcie nie może przekroczyć **15 000,00 PLN**. Każdy wydatek poniesiony w ramach MRU jest kwalifikowalny, o ile nie stanowi wydatku niekwalifikowalnego na mocy przepisów unijnych oraz dokumentów programowych, tj. rozdziału 4, poddrozdziału 4.1, sekcji 4.1.2. Wytycznych dotyczących realizacji zasad równościowych w ramach funduszy unijnych na lata 2021-2027 czy też rozdziału 3, podrozdziału 3.12 wytycznych kwalifikowalności.

### <span id="page-19-0"></span>**2.3 Kwalifikowalność wydatków**

Wydatki ponoszone przez Ciebie w ramach projektu muszą być zgodne z:

- ustawa z dnia 28 kwietnia 2022 r. o zasadach realizacii zadań finansowanych ze środków europejskich w perspektywie finansowej 2021-2027;
- − wytycznymi dotyczącymi kwalifikowalności wydatków na lata 2021-2027;
- − wytycznymi dotyczącymi realizacji projektów z udziałem środków Europejskiego Funduszu Społecznego Plus w regionalnych programach na lata 2021-2027;
- − dokumentami programowymi;
- − umową o dofinansowanie projektu;
- strategią ZIT subregionu zachodniego województwa śląskiego.

### **Uwaga!**

### **Koszty pośrednie:**

Zgodnie z Wytycznymi kwalifikowalności, koszty pośrednie w projektach EFS+ rozliczane są w formie stawki ryczałtowej.

Stawkę ryczałtową dla kosztów pośrednich w projekcie na etapie wniosku o dofinansowanie projektu **ustala się** w oparciu koszty bezpośrednie projektu z wyłączeniem planowanych MRU.

Wartość kosztów pośrednich w projekcie ustalana jest wg następujących progów:

a) 25% kosztów bezpośrednich – w przypadku projektów o wartości kosztów bezpośrednich z pomniejszeniem kosztu MRU do 830 tys. PLN włącznie;

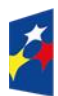

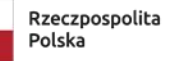

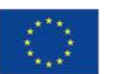

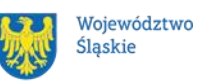

b) 20% kosztów bezpośrednich – w przypadku projektów o wartości kosztów bezpośrednich z pomniejszeniem kosztu MRU powyżej 830 tys. PLN do 1 740 tys. PLN włącznie;

c) 15% kosztów bezpośrednich – w przypadku projektów o wartości kosztów bezpośrednich z pomniejszeniem kosztu MRU powyżej 1 740 tys. PLN do 4 550 tys. PLN włącznie;

d) 10% kosztów bezpośrednich – w przypadku projektów o wartości kosztów bezpośrednich z pomniejszeniem kosztu MRU przekraczającej 4 550 tys. PLN.

### **Uwaga!**

Koszty pośrednie mogą być **rozliczone** we wniosku o płatność jedynie łącznie z kosztami bezpośrednimi. Niedopuszczalna jest sytuacja, w której koszty pośrednie zostaną rozliczone w ramach kosztów bezpośrednich.

Na etapie wniosku o płatność wartość kosztów pośrednich wyliczana jest w oparciu o koszty bezpośrednie uwzględniające koszty MRU (łącznie z kosztami MRU).

### **Pamiętaj!**

Podatek [VAT](#page-3-10) w projekcie, którego łączny koszt **jest mniejszy niż** 5 mln EUR (włączając VAT), jest kwalifikowany.

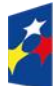

Fundusze Europeiskie dla Śląskiego

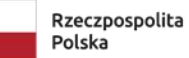

Dofinansowane przez Unie Europejską

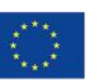

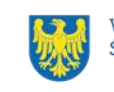

# <span id="page-21-0"></span>**3 Wniosek o dofinansowanie projektu (WOD)**

# <span id="page-21-1"></span>**3.1 Sposób złożenia wniosku o dofinansowanie**

Aplikowanie o środki w ramach [programu](#page-3-3) Fundusze Europejskie dla Śląskiego 2021- 2027 odbywa się za pomocą przeznaczonego do tego systemu teleinformatycznego – LSI 2021, dzięki któremu sprawnie uzupełnisz i złożysz WOD. Wzór WOD znajdziesz w załączniku nr 3 do regulaminu.

### **Pamiętaj!**

**WOD składasz wyłącznie elektronicznie w LSI 2021.** WOD nie jest podpisywany. Założenie profilu odpowiednio wcześniej, umożliwi Ci dostęp do systemu i zapoznanie się z jego funkcjonowaniem.

### **Dowiedz się więcej:**

Zapoznaj się z dostępnymi instrukcjami dotyczącymi LSI 2021, które znajdziesz na stronie programu FE SL 2021-2027.

[https://funduszeue.slaskie.pl/czytaj/syst\\_infor\\_dt.](https://funduszeue.slaskie.pl/czytaj/syst_infor_dt)

Znajdziesz w nich m.in. wskazówki jak wypełnić WOD.

### **Pamiętaj!**

### **Obowiązuje zasada, że jeden podmiot może założyć w systemie tylko jeden profil.**

Właściciel profilu odpowiedzialny jest za zarządzanie użytkownikami - może przyłączyć do danego profilu konto innego użytkownika i tym samym przydzielić użytkownikom uprawnienia w ramach wniosków o dofinansowanie.

### **Jak skutecznie złożyć WOD w 5 krokach:**

- 1. Zarejestruj konto użytkownika pod adresem [http://lsi2021.slaskie.pl](http://lsi2021.slaskie.pl/) (jeżeli posiadasz konto użytkownika – pomiń ten krok);
- 2. Stwórz profil skorzystaj z przycisku "utwórz nowy profil", po jego utworzeniu staniesz się właścicielem profilu i będziesz miał możliwość przyłączania kont użytkowników do swojego profilu (jeżeli posiadasz konto przyłączone do interesującego Cię profilu – pomiń ten krok i wybierz właściwy profil z listy dostępnych profili):

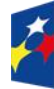

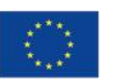

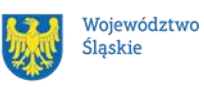

- jeżeli podmiot, w imieniu którego chcesz złożyć WOD, posiada już profil, zgłoś się do osoby nim zarządzającej, aby przyłączyła Cię do profilu; **Pamiętaj o stosownym upoważnieniu do złożenia WOD!**
- jeżeli uzupełniasz WOD jako jednostka organizacyjna innego podmiotu (nie posiadająca osobowości prawnej ani zdolności prawnej), zgłoś się do jednostki nadrzędnej, aby przyłączyła Cię do profilu; **Pamiętaj o stosownym upoważnieniu do złożenia WOD!**
- 3. Wybierz interesujący Cię nabór i kliknij "rozpocznij projekt";
- 4. Utwórz i wypełnij WOD projektu zgodnie z instrukcją wypełniania i składania WOD, stanowiącej załącznik nr 4 do regulaminu;
- 5. Złóż WOD za pomocą przycisku "złóż". Pamiętaj o wcześniejszym uzupełnieniu wszystkich niezbędnych danych.

### **Pamiętaj o terminach!**

**WOD musi zostać złożony w LSI 2021 do momentu zakończenia naboru, którego czas jest określony precyzyjnie, co do sekundy. Po jego upływie system zablokuje możliwość złożenia WOD.**

# <span id="page-22-0"></span>**3.2 Sposób, forma i termin składania załączników do WOD**

W ramach naboru nie przewidziano składania załączników do WOD.

# <span id="page-22-1"></span>**3.3 Awaria LSI 2021**

**W przypadku awarii LSI 2021** każdorazowo zostanie podjęta decyzja o sposobie postępowania w zależności od zaistniałej sytuacji.

### <span id="page-22-2"></span>**3.3.1 Awaria krytyczna**

W przypadku **[awarii krytycznej LSI 2021](#page-4-7)**, która spełnia łącznie następujące warunki:

- wystąpiła po stronie instytucji, która ogłosiła nabór WOD;
- jest awaria o charakterze technicznym, która dotyczy wszystkich potencjalnych wnioskodawców, potwierdzoną przez głównego

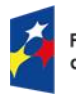

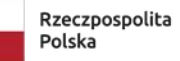

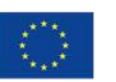

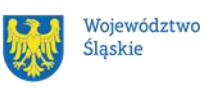

administratora LSI 2021, o której poinformowano na [stronie internetowej](https://funduszeue.slaskie.pl/)  [programu FE SL 2021-2027](https://funduszeue.slaskie.pl/) w formie komunikatu;

• nie pozwala Ci na złożenie WOD, możemy wydłużyć termin składania wniosków o dofinansowanie projektów o czas, jakiego będziemy potrzebować na jej usunięcie.

O fakcie wystąpienia awarii krytycznej oraz ewentualnego wydłużenia terminu składania WOD poinformujemy na [stronie internetowej programu FE SL 2021-2027](https://funduszeue.slaskie.pl/) w formie komunikatu.

### <span id="page-23-0"></span>**3.3.2 Inne awarie systemu**

W przypadku innej awarii LSI 2021 lub błędu systemu (nienoszących znamion awarii krytycznej), które uniemożliwiają złożenie WOD w terminie naboru, mających charakter jednostkowy, każdy przypadek będzie rozpatrywany indywidualnie w zależności od sytuacji. Ostateczną decyzję o sposobie postępowania podejmie Dyrektor [WUP](#page-3-11) w oparciu o przedstawione okoliczności danej sytuacji i ewentualnie zebraną dokumentację.

### <span id="page-23-1"></span>**3.3.3 Sposoby zgłaszania awarii i błędów LSI 2021**

Awarie lub błędy uniemożliwiające złożenie WOD w trakcie trwania naboru WOD należy zgłaszać mailowo równolegle na adresy: [ami.fesl@wup-katowice.pl](mailto:ami.fesl@wup-katowice.pl) oraz [lsi2021@slaskie.pl](mailto:lsi2021@slaskie.pl) wyłącznie w czasie trwania naboru.

Zgłoszenia dokonane w dniu ustawowo wolnym od pracy oraz w dni robocze ION po 15:30 zostaną rozpatrzone w kolejnym dniu roboczym. Zgłoszenia dokonane w ostatni [dzień](#page-4-1) roboczy trwania naboru po 13:30 mogą nie zostać rozpatrzone w tym samym dniu.

### Uwaga!

Do każdego e-mailowego zgłoszenia koniecznie podaj poniższe informacje, które pomogą sprawnie rozwiązać problem:

- 1. imię i nazwisko,
- 2. nazwę profilu,

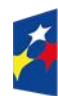

Fundusze Europeiskie dla Śląskiego

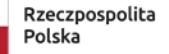

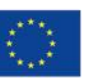

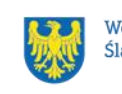

- 3. login w LSI 2021,
- 4. numer telefonu,
- 5. numer naboru
- 6. nr [ID](#page-3-12) projektu,
- 7. datę i godzinę wystąpienia błędu,
- 8. wersję przeglądarki internetowej,
- 9. szczegółowy opis błędu,
- 10.co najmniej jeden czytelny zrzut ekranu potwierdzający wystąpienie błędu (zrzut ekranu powinien zawierać godzinę wystąpienia błędu oraz pasek adresu),
- 11.wygenerowany z LSI 2021 w formacie pdf WOD, aktualny na moment wystąpienia awarii/błędu (jeśli jest to możliwe).

# **Pamiętaj, aby w tytule e-maila podać numer naboru, w ramach którego składany jest WOD.**

Jeżeli w trakcie trwania naboru WOD pojawią się **problemy techniczne**, które nie pozwolą Ci na złożenie WOD, skontaktuj się z nami (w dni robocze w godz. 7:30- 13:30):

• pod numerem telefonu +48 32 757 33 23

W przypadku pytań dotyczących sposobu wypełnienia WOD w LSI 2021 (nie związanych z błędami i awariami), należy kontaktować się telefonicznie i mailowo z osobami odpowiedzialnymi za nabór wskazanymi w rozdziale 7 regulaminu, pn. "Komunikacja z ION".

# <span id="page-24-0"></span>**3.4 Unieważnienie postępowania w zakresie wyboru projektów**

1. Jeśli wystąpią okoliczności, o których mowa w art. 58 ust. 1 ustawy wdrożeniowej, [postępowanie](#page-5-4) zostanie unieważnione.

Postępowanie unieważnimy, gdy:

a) w terminie składania WOD nie złożono żadnego WOD lub

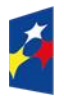

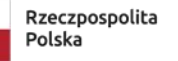

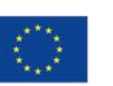

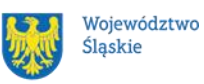

- b) wystąpiła istotna zmiana okoliczności powodująca, że wybór projektów do dofinansowania nie leży w interesie publicznym, czego nie można było wcześniej przewidzieć lub
- c) postępowanie obarczone jest niemożliwą do usunięcia wadą prawną.
- 2. Unieważnienie postępowania może nastąpić w jego trakcie, gdy zaistnieje co najmniej jedna z trzech przesłanek z pkt 1.
- 3. Unieważnienie postępowania może nastąpić po jego zakończeniu w wyniku zaistnienia przesłanek z pkt 1 lit. b lub c.
- 4. W przypadku wycofania przez wnioskodawców wszystkich WOD, które wpłynęły w ramach naboru, anulujemy postępowanie, informację o tym zamieścimy na swojej stronie internetowej i na [portalu.](#page-5-5)
- 5. Informację o unieważnieniu postępowania wraz z uzasadnieniem zamieścimy stronie internetowej oraz na portalu w terminie 7 dni od dnia unieważnienia postępowania.
- 6. Zawarcie w wyniku postępowania przynajmniej jednej umowy o dofinansowanie oznacza, że postępowania nie można już unieważnić. Zawarcie umowy oznacza, że nie wystąpiła żadna z przesłanek z pkt 1. Zgodnie z zasadami przejrzystości i równego traktowania wnioskodawcy nie mogą być traktowani pod tym względem odmiennie.
- 7. Informacja o unieważnieniu postępowania nie może być powodem złożenia przez Ciebie protestu, o którym mowa w art. 63 ustawy wdrożeniowej. Wynika to z tego, że unieważnienie postępowania nie jest tożsame z oceną negatywną, o której mowa w art. 56 ust. 5 i 6 ustawy wdrożeniowej.

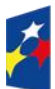

Fundusze Europeiskie dla Ślaskiego

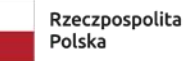

Dofinansowane przez Unie Europejska

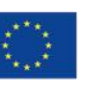

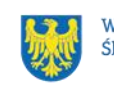

# <span id="page-26-0"></span>**4 Kryteria wyboru projektów i wskaźniki**

# <span id="page-26-1"></span>**4.1 Kryteria wyboru projektów**

Twój projekt zostanie oceniony w oparciu o kryteria wyboru projektów przyjęte przez [KM FE SL.](#page-3-13) Kryteria znajdziesz w załączniku nr 1 do regulaminu.

W ramach postępowania stosowane będą następujące podstawowe rodzaje kryteriów wyboru projektów:

### **Ogólne:**

- 1. formalne:
- a) zero-jedynkowe podlegające uzupełnieniom na etapie negocjacji;
- 2. merytoryczne:
- a) zero-jedynkowe podlegające uzupełnieniom na etapie negocjacji;
- 3. horyzontalne:
- a) zero-jedynkowe podlegające uzupełnieniom na etapie negocjacji.

### **Szczegółowe:**

- 1. dostępu:
- a) zero-jedynkowe podlegające uzupełnieniom na etapie negocjacji.

W przypadku skierowania projektu do uzupełnienia w ramach powyższych kryteriów, w postępowaniu stosowany będzie dodatkowy rodzaj kryterium:

### **Negocjacyjne:**

1. zero-jedynkowe niepodlegające uzupełnieniom.

Ocena spełnienia ww. kryteriów przeprowadzana jest w oparciu o zatwierdzone przez [KM FE SL](#page-3-13) kryteria, służące weryfikacji zgodności WOD z zapisami rozporządzeń unijnych oraz krajowych, a także w odniesieniu do programu FE SL 2021 - 2027, [SZOP FE SL 2021-2027](#page-3-14) obowiązującego na dzień udostępnienia regulaminu wnioskodawcom.

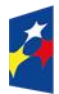

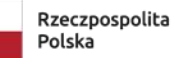

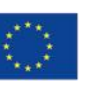

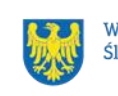

Oceny dokonują pracownicy ION lub eksperci<sup>8</sup>, wskazani na liście członków Komisji Oceny Projektów (KOP).

Ocena spełnienia kryteriów ogólnych/szczegółowych zero-jedynkowych polega na przypisaniu każdemu z kryteriów wartości logicznych TAK / NIE–do uzupełnienia/ poprawy na etapie negocjacji/NIE – zasada "0-1" (spełnia kryterium / do uzupełnienia, poprawy na etapie negocjacji / nie spełnia kryterium).

Ocena spełnienia kryterium negocjacyjnego zero-jedynkowego polega na przypisaniu wartości logicznej TAK/NIE – zasada "0-1" (spełnia kryterium/ nie spełnia kryterium).

Wszystkie kryteria są obligatoryjne do spełnienia. Niespełnienie przynajmniej jednego z kryteriów skutkuje negatywną oceną projektu.

Ocena zostanie przeprowadzana w oparciu o zapisy WOD, aktualny stan wiedzy członków [KOP](#page-3-15) oraz dokumenty, na które powołują się kryteria.

Wynik oceny spełnienia kryteriów zamieszczany jest na karcie oceny projektu.

### **Pamiętaj!**

W przypadku aktualizacji/zmiany wytycznych kwalifikowalności lub ustawy wdrożeniowej, projekt musisz realizować według zasad wskazanych w aktualnych wersjach przedmiotowych dokumentów.

W przypadku aktualizacji/zmiany wytycznych EFS+, projekt realizujesz według wersji wytycznych wskazanej w umowie o dofinansowanie projektu.

### <span id="page-27-0"></span>**4.2 Wskaźniki**

Twój projekt musi zawierać informacje o wskaźnikach, jakie planujesz osiągnąć dzięki jego realizacji. Z ich wykonania będziesz rozliczony - nieosiągnięcie zaplanowanych wskaźników może stanowić podstawę do niewypłacenia lub zwrotu dofinansowania, a także do rozwiązania umowy o dofinansowanie. Wyróżnia się trzy grupy wskaźników:

<sup>8</sup> W rozumieniu rozdziału 17 ustawy wdrożeniowej.

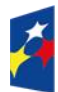

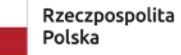

Dofinansowane przez Unie Europejska

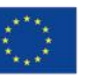

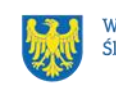

- 1) wskaźniki produktu są bezpośrednio powiązane z wydatkami i obrazują wielkość i charakter grupy docelowej oraz szczegóły udzielanego jej wsparcia. Produktem jest wszystko, co zostało uzyskane w wyniku projektu, w szczególności usługi świadczone na rzecz uczestników oraz dobra wytworzone podczas jego realizacji;
- 2) wskaźniki rezultatu odnoszą się do bezpośrednich efektów projektu i pokazują zmianę sytuacji uczestników w stosunku do stanu w momencie rozpoczęcia udziału w projekcie (np. zmianę statusu na rynku pracy). Mierzysz je do 4 tygodni od zakończenia udziału przez uczestnika lub podmiot objęty wsparciem – o ile definicja wskaźnika nie stanowi inaczej;
- 3) wskaźniki monitoringowe podlegają monitorowaniu na etapie realizacji projektu, natomiast nie musisz wskazywać ich wartości docelowych na etapie przygotowywania wniosku o dofinansowanie projektu (możesz wpisać "0"). W trakcie realizacji projektu powinieneś odnotować faktyczny przyrost wybranego wskaźnika (w przypadku osób – również w podziale na płeć).

Wybierz z listy rozwijanej w WOD wskaźniki, które zostały wskazane w załączniku nr 2 do regulaminu i podaj ich wartości docelowe. Dzięki temu efekty Twojego projektu będą porównywalne z innymi.

### **Uwaga!**

Jeśli na etapie realizacji projektu stwierdzisz, że niepoprawnie oszacowałeś wartości wskaźników, w uzasadnionych przypadkach możesz zwrócić się do ION z prośbą o zgodę na wprowadzenie zmian w tym zakresie.

### **Dowiedz się więcej:**

Informacje dotyczące wskaźników znajdują się w załączniku nr 2 do regulaminu**.** 

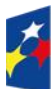

Fundusze Europeiskie dla Śląskiego

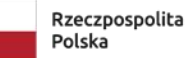

Dofinansowane przez Unie Europeiska

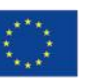

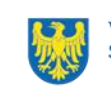

# <span id="page-29-0"></span>**5 Wybór projektów do dofinansowania**

# <span id="page-29-1"></span>**5.1 Sposób wyboru projektów**

Celem postępowania jest wybór do dofinansowania wszystkich projektów spełniających kryteria.

# <span id="page-29-2"></span>**5.2 Opis procedury oceny projektów**

- 1. W skład KOP wchodzą pracownicy ION. W skład KOP mogą wchodzić także eksperci.
- 2. KOP ocenia projekty w zakresie spełnienia kryteriów wyboru projektów.
- 3. Ocena projektów odbywa się na etapie oceny formalno-merytorycznej oraz na etapie negocjacji (jeśli wystąpi).
- 4. KOP umożliwia uzupełnienie lub poprawienie WOD jedynie na etapie negocjacji.
- 5. Warunkiem zakwalifikowania projektu do etapu negocjacji jest spełnienie przez projekt kryteriów ocenianych na etapie oceny formalno-merytorycznej/ skierowanie projektu do poprawy lub uzupełnienia w części dotyczącej spełnienia kryteriów na etapie oceny formalno-merytorycznej.
- 6. Ocena formalno-merytoryczna przeprowadzana jest w terminie do 60 dni od zakończenia naboru, przy założeniu, że w ramach naboru zostanie złożonych nie więcej niż 50 WOD. Czas trwania oceny formalno-merytorycznej WOD wybieranych w sposób konkurencyjny zostaje wydłużony o kolejne 10 dni na każde kolejne 30 WOD z zastrzeżeniem, że niezależnie od liczby WOD ocena nie może trwać dłużej niż 150 dni.
- 7. Jeżeli w postępowaniu wystąpi etap negocjacji, termin na dokonanie oceny wydłuża się o 30 dni, przy założeniu, że w ramach naboru zostanie złożonych nie więcej niż 50 WOD. Czas trwania etapu negocjacji zostaje wydłużony o kolejne 10 dni na każde kolejne 30 WOD z zastrzeżeniem, że niezależnie od liczby WOD negocjacje nie mogą trwać dłużej niż 50 dni.
- 8. Każdy WOD podlega ocenie przez dwóch członków KOP.
- 9. KOP dokonuje oceny projektów na kartach oceny.

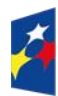

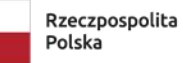

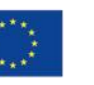

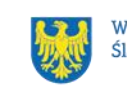

- 10. Oceniający uzasadnia ocenę kryterium zero-jedynkowego wskazując wszystkie okoliczności, które doprowadziły do jego negatywnej oceny.
- 11. W przypadku, gdy stwierdzono znaczną rozbieżność w ocenie projektu, kierowany on jest do trzeciej oceny, której dokonuje członek KOP, niebiorący udziału w dotychczasowej ocenie danego projektu. Do ostatecznego wyniku oceny spełnienia kryteriów projektu zostaną wzięte pod uwagę wyniki dodatkowego członka KOP oraz tego członka KOP z pierwotnej oceny, którego ocena jest zbieżna statusowo z oceną dodatkowego członka KOP.
- 12. Znaczna rozbieżność w postępowaniu występuje w sytuacji, gdy jeden z oceniających wybrał projekt do dofinansowania lub skierował go do etapu negocjacji, a drugi ocenił projekt negatywnie.
- 13. Ocenę negatywną uzyskuje projekt, który nie spełnił przynajmniej jednego z kryteriów wyboru projektów.
- 14. KOP zatwierdza wyniki na każdym etapie postępowania.
- 15. Zatwierdzenie wyniku oceny projektu przez KOP może skutkować:
	- a) zakwalifikowaniem projektu do kolejnego etapu postępowania,
	- b) wybraniem projektu do dofinansowania,
	- c) negatywną oceną projektu.
- 16. ION przekazuje wyniki oceny projektów do zatwierdzenia przez Zarząd Województwa Śląskiego.
- 17. Zatwierdzenie wyniku oceny projektu przez Zarząd Województwa Śląskiego skutkuje wybraniem projektu do dofinansowania lub negatywną oceną projektu.

### **Pamiętaj!**

Na [stronie internetowej programu FE SL 2021-2027](https://funduszeue.slaskie.pl/) oraz na [portalu](https://www.funduszeeuropejskie.gov.pl/) opublikujemy informację o projektach, które zakwalifikowały się do kolejnego etapu.

### <span id="page-30-0"></span>**5.3 Uzupełnienie i poprawa wniosków o dofinansowanie**

Wszystkie kryteria wyboru projektów przewidują możliwość uzupełnienia/poprawy WOD w zakresie koniecznym do ich spełnienia.

Uzupełnienie/poprawa WOD odbywa się tylko i wyłącznie na etapie negocjacji.

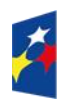

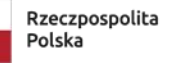

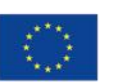

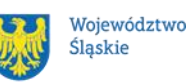

Negocjacje obejmują uzyskanie od Ciebie informacji i wyjaśnień lub uzupełnienie/ poprawienie WOD w oparciu o uwagi dotyczące spełnienia kryteriów, dla których przewidziano taką możliwość.

Wymagane poprawki, uzupełniania, informacje lub wyjaśnienia określają oceniający w kartach oceny. Stanowią one warunki negocjacyjne. W ich ustaleniu może również uczestniczyć przewodniczący KOP/zastępca przewodniczącego KOP.

Warunki negocjacyjne mogą obejmować dodatkowe ustalenia podjęte już w toku negocjacji.

Masz 7 dni, licząc od dnia następującego po wysłaniu elektronicznie warunków negocjacyjnych, na przekazanie drogą elektroniczną odpowiedzi na otrzymane warunki negocjacyjne.

Termin ten, na Twoją prośbę, może zostać jednorazowo wydłużony o jeden dzień. KOP, po zapoznaniu się z Twoim stanowiskiem, prześle do Ciebie ostateczne stanowisko w zakresie kwestii będących przedmiotem negocjacji.

KOP skieruje Twój WOD w LSI 2021 do poprawy, aby umożliwić Ci uzupełnienie lub poprawę WOD w zakresie określonym w warunkach negocjacyjnych.

Masz 5 dni, licząc od dnia następującego po skierowaniu WOD do poprawy lub uzupełnienia, na wprowadzenie zmian w WOD w zakresie określonym w warunkach negocjacyjnych.

Możesz uzupełnić lub poprawić WOD jedynie na wezwanie ION.

Jeśli nie uzupełnisz lub nie poprawisz WOD w wyznaczonym terminie, albo zrobisz to niezgodnie z zakresem określonym w wezwaniu, KOP może:

- ponownie wezwać Cię do uzupełnienia lub poprawienia WOD i wyznaczyć nowy termin;
- ocenić Twój projekt na podstawie wersji WOD, która została przekazana do uzupełnienia lub poprawienia;
- ocenić Twój projekt na podstawie wersji WOD uwzględniającej dokonane uzupełnienia lub poprawę, pomimo że są niezgodne z zakresem wezwania.

Jeżeli w efekcie negocjacji:

• nie wprowadzisz uzupełnień lub poprawek wynikających z warunków negocjacyjnych lub

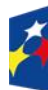

Fundusze Europeiskie dla Śląskiego

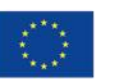

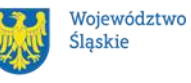

- nie przedstawisz informacji i wyjaśnień wynikających z warunków negocjacyjnych lub przekazane przez Ciebie wyjaśnienia i informacje nie zostaną zaakceptowane przez KOP lub
- wprowadzisz w WOD zmiany inne niż wynikające z warunków negocjacyjnych, etap negocjacji kończy się z wynikiem negatywnym.

Oznacza to niespełnienie zero-jedynkowego kryterium wyboru projektów w zakresie warunków negocjacyjnych. Negocjacje kończą się oceną zero-jedynkowego kryterium dotyczącego spełnienia warunków postawionych Ci przez oceniających, przewodniczącego KOP/zastępcę przewodniczącego KOP lub wynikających z ustaleń podjętych w toku negocjacji.

### **Pamiętaj!**

**Termin wyznaczony na złożenie wyjaśnień/informacji/ poprawę/uzupełnienie WOD (wskazany w wezwaniu) liczy się od dnia następującego po dniu przekazania Ci wezwania**.

Szczegółowe informacje znajdziesz w punkcie 7.2 regulaminu.

### <span id="page-32-0"></span>**5.4 Wyniki oceny**

**Kiedy zakończymy ocenę projektów i ją zatwierdzimy, poinformujemy Cię elektronicznie o jej wynikach. Informacje o projektach wybranych do dofinansowania oraz tych, które otrzymały ocenę negatywną publikowane będą**  na [stronie internetowej FE SL 2021-2027](https://funduszeue.slaskie.pl/) oraz na [portalu,](https://www.funduszeeuropejskie.gov.pl/) a także na [stronie](https://wupkatowice.praca.gov.pl/)  [internetowej ION.](https://wupkatowice.praca.gov.pl/)

Zatwierdzenie oceny Twojego wniosku może zakończyć się:

• pozytywną oceną projektu i wybraniem projektu do dofinansowania,

• negatywną oceną projektu w rozumieniu art. 56 ust. 5 i 6 ustawy wdrożeniowej<sup>9</sup>.

<sup>9</sup> Art. 56 ust. 5. Negatywną oceną jest każda ocena w zakresie spełniania przez projekt kryteriów wyboru projektów, na skutek której projekt nie może być zakwalifikowany do kolejnego etapu oceny lub wybrany do dofinansowania; ust. 6. Negatywna

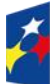

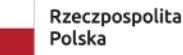

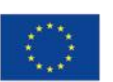

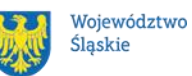

33

### **Uwaga!**

Po zakończeniu postępowania możemy wybrać do dofinansowania na kwotę wyższą niż przewidziana w Regulaminie projekty, które zostały pierwotnie negatywnie ocenione z uwagi na wyczerpanie kwoty przeznaczonej na dofinansowanie, jeśli będziemy dysponować odpowiednimi środkami.

### <span id="page-33-0"></span>**5.5 Procedura odwoławcza**

Jeśli Twój projekt otrzymał ocenę negatywną, możesz wnieść protest. Protest możesz złożyć **w ciągu 14 dni** od dnia doręczenia informacji o negatywnej ocenie.

### **Uwaga!**

W przypadku gdy kwota przeznaczona na dofinansowanie projektów w konkursie albo w ramach rundy konkursu nie wystarcza na wybranie projektu do dofinansowania, okoliczność ta nie może stanowić wyłącznej przesłanki wniesienia protestu.

### **Wymogi formalne protestu**

Twój protest musi zawierać:

- dane instytucji, do której się zwracasz Wojewódzki Urząd Pracy w Katowicach;
- Twoje dane (nazwę Wnioskodawcy, adres);
- numer wniosku o dofinansowanie (którego oceny dotyczy protest);
- kryteria wyboru projektów, z których oceną się nie zgadzasz (wraz z uzasadnieniem);
- zarzuty proceduralne, jeżeli uważasz, że takie naruszenia miały miejsce (wraz z uzasadnieniem);
- Twój podpis lub podpis osoby, która Cię reprezentuje (wraz z dokumentem, który potwierdza prawo tej osoby do występowania w Twoim imieniu).

ocena, o której mowa w ust. 5, obejmuje także przypadek, w którym projekt nie może być wybrany do dofinansowania z uwagi na wyczerpanie kwoty przeznaczonej na dofinansowanie projektów w danym naborze.

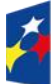

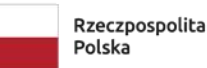

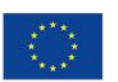

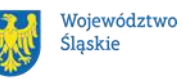

### **Składanie protestu**

Wymień wszystkie swoje zarzuty w jednym proteście. Jeśli uważasz, że ocena jest niezgodna z więcej niż jednym kryterium wyboru projektów, wymień wszystkie kryteria, względem których masz zastrzeżenia.

### **Pamiętaj!**

Możesz złożyć tylko jeden protest dla każdego etapu oceny.

Jeśli składasz protest, **nie możesz**:

- podważać zasadności kryteriów oceny;
- przedstawiać informacji ani dokumentów, których nie wskazałeś w trakcie oceny projektu, a które mogłyby wpłynąć na jej wynik;
- rozszerzyć zakresu protestu w trakcie postępowania odwoławczego w takim przypadku rozpatrzone zostaną tylko te zarzuty, które przedstawiłeś w pierwotnej wersji protestu.

Swój protest złóż do ION:

- w wersji elektronicznej za pomocą skrzynki [ePUAP,](#page-3-16) podpisując swój protest podpisem kwalifikowanym, podpisem zaufanym lub podpisem osobistym; albo

- w wersji papierowej, podpisując swój protest własnoręcznie i wysyłając na adres: Wojewódzki Urząd Pracy w Katowicach

ul. Kościuszki 30, 40-048 Katowice.

Jeśli Twój protest nie zostanie uwzględniony lub zostanie pozostawiony bez rozpatrzenia, możesz wnieść skargę do Wojewódzkiego Sądu Administracyjnego w Gliwicach.

### **Wycofanie protestu**

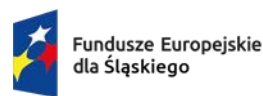

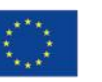

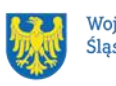

Możesz wycofać protest przed zakończeniem postępowania odwoławczego. Jeśli wycofasz protest:

- zostanie on pozostawiony bez rozpatrzenia;
- nie będziesz mógł wnieść go ponownie,
- nie będziesz mógł złożyć skargi do Wojewódzkiego Sądu Administracyjnego w Gliwicach.

### **Dowiedz się więcej:**

Twój protest rozpatrzymy w ciągu 21 dni od dnia jego otrzymania. W uzasadnionych przypadkach może to potrwać dłużej (maksymalnie 45 dni), o czym zostaniesz poinformowany.

W przypadku wniesienia protestu niespełniającego wymogów formalnych, zostaniesz wezwany do jego uzupełnienia, w terminie 7 dni, licząc od dnia otrzymania wezwania, pod rygorem pozostawienia protestu bez rozpatrzenia<sup>10</sup>.

O wyniku rozpatrzenia protestu (jego uwzględnieniu lub nie) zostaniesz poinformowany wraz z podaniem uzasadnienia oraz pouczeniem.

Szczegółowe zapisy dotyczące procedury odwoławczej znajdziesz w rozdziale 16 [ustawy wdrożeniowej.](https://isap.sejm.gov.pl/isap.nsf/DocDetails.xsp?id=WDU20220001079)

<sup>10</sup> W przypadku protestów, które zostały złożone za pomocą środków komunikacji elektronicznej na indywidualną Skrzynkę Kontaktową na platformie ePUAP, korespondencja dotycząca protestu zostanie przekazana na indywidualną Skrzynkę Kontaktową na platformie ePUAP, z której został złożony protest. W przypadku protestów, które zostały złożone osobiście lub za pośrednictwem operatora pocztowego, w przypadku braku możliwości ustalenia adresu Skrzynki Kontaktowej ePUAP, korespondencja dotycząca protestu zostanie przekazana na adres wskazany w proteście.

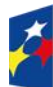

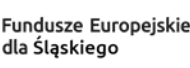

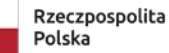

Dofinansowane przez Unię Europejską

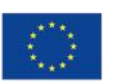

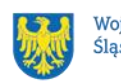

Województwo ...<br>Śląskie

# <span id="page-36-0"></span>**6 Umowa o dofinansowanie projektu<sup>11</sup>**

### <span id="page-36-1"></span>**6.1 Warunki zawarcia umowy**

Podstawę dofinansowania projektu stanowi umowa o dofinansowanie projektu wraz z integralnymi załącznikami.

**Umowa o dofinansowanie projektu może zostać zawarta,** jeżeli:

- dokonałeś czynności niezbędnych przed zawarciem umowy zgodnie z pkt 6.2 regulaminu,
- spełniłeś warunki umożliwiające udzielenie wsparcia,
- złożyłeś dokumenty wskazane w regulaminie,
- będą **dostępne środki.**

### **Dowiedz się więcej:**

**Wzór umowy o dofinansowanie projektu stanowi załącznik nr 5 do regulaminu**. Umowa zostanie zawarta w formie elektronicznej<sup>12</sup>. Elektroniczna postać umowy musi zostać podpisana kwalifikowanym podpisem elektronicznym.

### **Umowa o dofinansowanie projektu NIE może zostać zawarta** w przypadku, gdy:

- nie dokonałeś czynności wymaganych zgodnie z pkt 6.2 regulaminu,
- zostałeś wykluczony z możliwości otrzymania dofinansowania na podstawie odrębnych przepisów,
- zrezygnowałeś z dofinansowania,
- doszło do unieważnienia postępowania w zakresie wyboru projektów.

### **Uwaga!**

W uzasadnionych przypadkach możemy odmówić podpisania umowy o dofinansowanie, np. jeśli zachodzi obawa wyrządzenia szkody w mieniu publicznym.

<sup>&</sup>lt;sup>12</sup> W wyjątkowych sytuacjach ION może podjąć decyzję o podpisaniu umowy w formie papierowej.

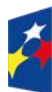

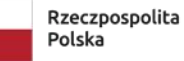

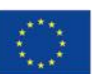

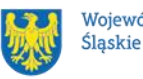

<sup>11</sup> Przez umowę o dofinansowanie należy również rozumieć porozumienie o dofinansowaniu. Zapisy dotyczące umowy stosuje się odpowiednio do decyzji o dofinansowaniu projektu.

### **Dowiedz się więcej:**

Szczegółowe zapisy dotyczące umowy o dofinansowanie projektu znajdziesz w rozdziale 15 [ustawy wdrożeniowej.](https://isap.sejm.gov.pl/isap.nsf/DocDetails.xsp?id=WDU20220001079)

Przetwarzanie danych osobowych będzie odbywało się na zasadach określonych w umowie o dofinansowanie projektu.

### <span id="page-37-0"></span>**6.2 Co musisz zrobić przed zawarciem umowy o dofinansowanie**

Na etapie podpisywania umowy o dofinansowanie będziemy prosić Cię o dostarczenie niezbędnej dokumentacji (zaświadczeń/oświadczeń).

### **Musisz przedłożyć/dostarczyć nam**:

- 1. pełnomocnictwo osoby reprezentującej stronę<sup>13</sup>. Dostarczone pełnomocnictwo powinno mieć **charakter szczególny<sup>14</sup>:** 
	- w treści pełnomocnictwa należy zawrzeć następujące informacje: tytuł i numer projektu, numer naboru w ramach którego projekt został złożony, nazwę i numer działania;
		- ➢ potwierdzania za zgodność z oryginałem kopii dokumentów związanych z realizacją projektu.
		- ➢ podpisania umowy o dofinansowanie,
		- ➢ podpisywania aneksów do umowy o dofinansowanie,
		- ➢ zaciągania zobowiązań finansowych koniecznych do zabezpieczenia prawidłowej realizacji umowy, w przypadku udzielenia zabezpieczenia w formie weksla wymagana jest dodatkowa klauzula "pełnomocnictwo do podpisania weksla in blanco i deklaracji wystawcy weksla in blanco",
		- ➢ składania oświadczeń woli, w tym wniosków o płatność wraz z załącznikami (podpisywania dokumentów związanych z procesem

<sup>14</sup> W zależności do jakich czynności prawnych będzie miało zastosowanie.

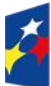

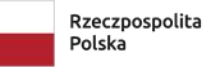

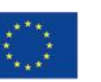

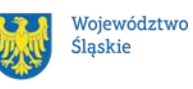

<sup>&</sup>lt;sup>13</sup> Nie dotyczy przypadku, gdy strona wnioskująca o dofinansowanie nie jest reprezentowana przez pełnomocnika.

obsługi i rozliczania projektu, w tym podpisywania wniosków o płatność)<sup>15</sup>.

- 2. terminarz płatności;
- 3. oświadczenie zawierające nr rachunku podstawowego lub pomocniczego do ponoszenia wszystkich wydatków w ramach projektu, a także nazwę banku, w którym jest prowadzone ten rachunek oraz nazwę ich właściciela.

W uzasadnionych przypadkach ION zastrzega sobie prawo do wezwania wnioskodawcy do złożenia innych załączników niż wyżej wymienione<sup>16</sup>.

Informację o konieczności uzupełnienia dokumentacji przekażemy Ci w formie elektronicznej.

### Pamiętaj!

## **Niezłożenie wymaganych dokumentów w wyznaczonym terminie oznacza rezygnację z zawarcia umowy o dofinansowanie.**

### <span id="page-38-0"></span>**6.3 Zabezpieczenie umowy**

Obowiązek ustanowienia zabezpieczenia wykonania umowy nie dotyczy, zgodnie z art. 206 ust. 4 [ustawy o finansach publicznych,](https://isap.sejm.gov.pl/isap.nsf/DocDetails.xsp?id=wdu20091571240) wnioskodawcy będącego jednostką sektora finansów publicznych.

W przypadku podpisania umowy o dofinansowanie musisz wnieść poprawnie ustanowione zabezpieczenie prawidłowej realizacji umowy o dofinansowanie, na kwotę nie mniejszą niż wysokość kwoty dofinansowania.

- **forma zabezpieczenia:** 
	- a) weksel in blanco wraz z wypełnioną deklaracją wystawcy weksla in blanco, w terminie 10 dni roboczych, od dnia podpisania przez obie strony umowy, z zastrzeżeniem ppkt b i c;
	- b) w przypadku, gdy wartość dofinansowania projektu udzielonego w formie zaliczki lub wartość dofinansowania projektu po zsumowaniu

<sup>&</sup>lt;sup>16</sup> W szczególności dokumentów potwierdzających potencjał organizacyjny i finansowy.

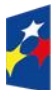

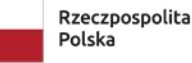

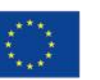

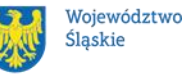

39

<sup>15</sup> Przedstawiony zakres pełnomocnictwa jest poglądowy i może podlegać modyfikacji dokonanej przez wnioskodawcę.

z innymi wartościami dofinansowania projektów, które są realizowane równolegle w czasie<sup>17</sup> przez beneficjenta na podstawie umów zawartych z ION z udziałem środków EFS+, przekracza limit 10 mln PLN stosuje się zapisy wskazane w § 5 ust. 2, 3 i 4 [Rozporządzenia](https://isap.sejm.gov.pl/isap.nsf/DocDetails.xsp?id=WDU20220002055)  Ministra Funduszy i [Polityki Regionalnej z dnia 21 września 2022 r.](https://isap.sejm.gov.pl/isap.nsf/DocDetails.xsp?id=WDU20220002055) w sprawie zaliczek w ramach programów finansowanych z udziałem środków europejskich;

- c) zabezpieczenie prawidłowej realizacji umowy w przypadku projektów o wartości przekraczającej limit, o którym mowa w ppkt b, jest składane nie później niż w terminie 15 dni roboczych od dnia podpisania przez obie strony umowy.
- Na uzasadniony wniosek beneficienta, ION może wyrazić pisemna zgode na wydłużenie przedmiotowego terminu.

Jeśli nie wniesiesz zabezpieczenia w wymaganej formie i terminie, umowa zostanie rozwiązana.

### <span id="page-39-0"></span>**6.4 Zmiany w projekcie przed zawarciem umowy**

Jeżeli wystąpią okoliczności, które mogą mieć negatywny wpływ na wynik oceny Twojego projektu<sup>18</sup>, możliwe, że poddamy go ponownej ocenie. Zastosowanie znajdą wtedy zapisy rozdziału 5. Od Takiej oceny będzie Ci przysługiwać prawo do protestu.

Informację o poddaniu projektu ponownej ocenie wyślemy Ci na skrzynkę ePUAP, którą podałeś w sekcji "kontakty".

Zmiany wprowadzane przed podjęciem decyzji o dofinansowaniu, które nie będą mieć wpływu na wynik oceny żadnego z kryteriów, mogą wynikać jedynie z wymogów technicznych systemów do obsługi projektu (LSI2021, [CST2021\)](#page-3-17). Zmiany takie dokonywane są jedynie na wniosek i za zgodą ION.

<sup>&</sup>lt;sup>18</sup> Rozumie się przez to takie zmiany w projekcie, które skutkowałyby niespełnieniem kryteriów wyboru projektu, a w konsekwencji przyznaniem oceny negatywnej.

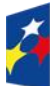

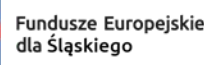

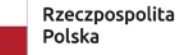

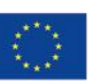

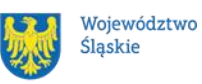

<sup>&</sup>lt;sup>17</sup> Projekty realizowane równolegle w czasie to projekty, których okres realizacji nakłada się na siebie.

# <span id="page-40-0"></span>**7 Komunikacja z ION**

### <span id="page-40-1"></span>**7.1 Dane teleadresowe do kontaktu**

W przypadku pytań lub wątpliwości dotyczących naboru skontaktuj się z nami:

• **telefonicznie lub e-mailowo za pośrednictwem właściwego punktu informacyjnego**:

### **Główny Punkt Informacyjny o Funduszach Europejskich w Katowicach**

al. Wojciecha Korfantego 79, 40-131 Katowice godziny pracy: pon. 7:00 – 17:00, wt. – pt. 7:30 – 15:30. Telefony konsultantów: +48 32 77 44 720 +48 32 77 44 721 +48 32 77 44 724 e-mail: [punktinformacyjny@slaskie.pl](mailto:punktinformacyjny@slaskie.pl)

### **Punkt Kontaktowy [FE](#page-3-18) w ION – Wojewódzki Urząd Pracy w Katowicach**

ul. Kościuszki 30. parter, pokój nr 2 40-037 Katowice godziny pracy: 7:30 – 15:30 Telefony konsultantów: +48 32 757 33 11 e-mail: [funduszeue@wup-katowice.pl](mailto:funduszeue@wup-katowice.pl)

### **Uwaga!**

ION w ciągu 7 dni roboczych powinna udzielić odpowiedzi na pytania dotyczące naboru, chyba że pytanie dotyczy skomplikowanej sprawy. Jeżeli zadasz pytanie zbyt późno, możemy nie zdążyć odpowiedzieć przed zakończeniem naboru.

Przedmiotem zapytań nie mogą być konkretne zapisy czy rozwiązania zastosowane w danym projekcie celem ich wstępnej oceny. Pamiętaj, że odpowiedź udzielona przez ION nie jest równoznaczna z wynikiem weryfikacji/oceny WOD.

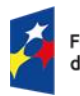

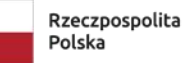

Dofinansowane przez Unie Europeiska

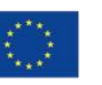

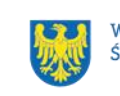

Na [stronie internetowej FE SL 2021-2027](https://funduszeue.slaskie.pl/) zamieścimy wyjaśnienia zawierające informacje o danym postępowaniu. Wyjaśnienie jest wiążące do czasu jego odwołania. O jego odwołaniu również poinformujemy na stronie.

### **Dowiedz się więcej**

Odpowiedzi na najczęściej zadawana pytania lub zgłaszane wątpliwości zamieścimy również w odrębnej zakładce [FAQ](#page-3-19) na stronie [internetowej FE SL 2021-2027](https://funduszeue.slaskie.pl/faq).

### <span id="page-41-0"></span>**7.2 Komunikacja dotycząca procesu oceny wniosku**

Wezwania do czynności wymaganych na etapie oceny WOD znajdziesz w LSI 2021. Z chwilą, kiedy wezwanie zostanie zamieszczone w LSI 2021 (w procesie obsługi projektu, który znajdziesz w kolumnie Operacje), na e-mail, który podano we wniosku o dofinansowanie, wpłynie komunikat z adresu: [lsi2021@slaskie.pl.](mailto:lsi2021@slaskie.pl) Koniecznie zapoznaj się z jego treścią, w terminie wskazanym w wezwaniu.

### **Pamiętaj!**

**Termin na podjęcie czynności z WOD biegnie od dnia następującego po dniu, w którym zamieszczono wezwanie w LSI 2021.** 

Wyjaśnienia, a w razie konieczności poprawiony WOD, składasz ponownie za pośrednictwem LSI 2021 na takich samych zasadach jak opisane w rozdziale 3.

W sekcji kontakty - dane adresowe do korespondencji należy wskazać aktywny i obsługiwany adres skrzynki e-mail.

**Zawiadomienia o wyborze projektu do dofinansowania lub o negatywnym wyniku oceny otrzymasz za pośrednictwem skrzynki ePUAP, którą podałeś w**  sekcji "kontakty".

Złożenie WOD oznacza, że akceptujesz wskazany powyżej sposób komunikacji elektronicznej.

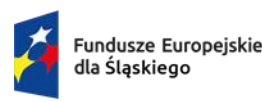

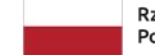

Rzeczpospolita Polska

Dofinansowane przez Unie Europeiska

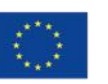

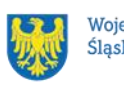

### **Uwaga!**

Doręczenie pism za pomocą środków komunikacji elektronicznej oznacza, że nie masz prawa do roszczeń, jeżeli dojdzie do sytuacji dla Ciebie niekorzystnej wskutek:

- nieodebrania pisma,
- nieterminowego odebrania pisma albo
- innego uchybienia, w tym niepoinformowania ION o zmianie danych teleadresowych w zakresie komunikacji elektronicznej.

W zakresie procedury odwoławczej komunikacja jest prowadzona zgodnie z Podrozdziałem 5.5.

W zakresie umowy o dofinansowanie projektu komunikacja jest prowadzona zgodnie z rozdziałem 6.

### <span id="page-42-0"></span>**7.3 Udzielanie informacji przez wnioskodawcę podmiotom zewnętrznym**

Informacje oraz dokumenty, które umieścisz we WOD mogą zostać przekazane podmiotom przeprowadzającym badania ewaluacyjne, analizy i ekspertyzy na zlecenie instytucji zaangażowanych we wdrażanie FE SL 2021-2027. Możesz zostać również poproszony przez nie o udzielenie informacji na temat złożonego wniosku. Podmioty realizujące badania ewaluacyjne, analizy i ekspertyzy zobowiązane są do zachowania poufności przekazanych danych oraz do ochrony informacji, które stanowią tajemnice prawnie chronione.

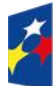

Fundusze Europeiskie dla Śląskiego

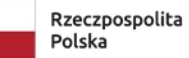

Dofinansowane przez Unie Europeiska

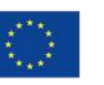

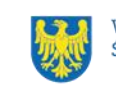

# <span id="page-43-0"></span>**8 Przetwarzanie danych osobowych**

Realizacja naszych zadań, takich jak rozpatrzenie Twojego wniosku, komunikacja z Tobą, przyznanie dofinansowania, a następnie jego rozliczenie, wymagać będą pozyskiwania różnych danych osobowych.

Będziemy przekazywać informacje na temat przetwarzania danych poszczególnych osób, w miejscu i czasie, w których będą one zbierane.

### **Pamiętaj!**

Jako [wnioskodawca](#page-7-2) lub beneficjent odpowiadasz za przetwarzanie danych osobowych, którymi dysponujesz jako ich administrator.

Oznacza to między innymi, że:

- powinieneś realizować obowiązki administratora danych,
- pomiędzy Tobą a nami będzie dochodzić do przekazywania danych osobowych – zarówno Twoich jak i innych osób.

Dane osobowe muszą być przetwarzane zgodnie z prawem, w niezbędnym zakresie oraz w bezpieczny sposób.

Szczegółowe informacje dotyczące przetwarzania danych osobowych dostępne będą w umowie o dofinansowanie projektu.

### **Dowiedz się więcej:**

Więcej informacji na ten temat znajdziesz w [zakładce pn. Przetwarzanie danych](https://funduszeue.slaskie.pl/czytaj/dane_osobowe_FESL)  [osobowych na stronie internetowej FE SL 2021-2027.](https://funduszeue.slaskie.pl/czytaj/dane_osobowe_FESL)

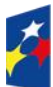

Fundusze Europeiskie dla Śląskiego

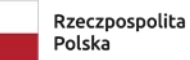

Dofinansowane przez Unie Europeiska

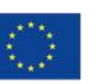

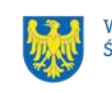

# <span id="page-44-0"></span>**9 Podstawy prawne**

- Rozporządzenie Parlamentu Europejskiego i Rady (UE) nr 2021/1060 z dnia 24 czerwca 2021 r. ustanawiające wspólne przepisy dotyczące Europejskiego Funduszu Rozwoju Regionalnego, Europejskiego Funduszu Społecznego Plus, Funduszu Spójności, Funduszu na rzecz Sprawiedliwej Transformacji i Europejskiego Funduszu Morskiego, Rybackiego i Akwakultury, a także przepisy finansowe na potrzeby tych funduszy oraz na potrzeby Funduszu Azylu, Migracji i Integracji, Funduszu Bezpieczeństwa Wewnętrznego i Instrumentu Wsparcia Finansowego na rzecz Zarządzania Granicami i Polityki Wizowej.
- Rozporządzenie Parlamentu Europejskiego i Rady (UE) 2021/1057 z dnia 24 czerwca 2021 r. ustanawiające Europejski Fundusz Społeczny Plus (EFS+) oraz uchylające rozporządzenie (UE) nr 1296/2013.
- Rozporządzenie Parlamentu Europejskiego i Rady (UE) 2016/679 z dnia 27 kwietnia 2016 r. w sprawie ochrony osób fizycznych w związku z przetwarzaniem danych osobowych i w sprawie swobodnego przepływu takich danych oraz uchylenia dyrektywy 95/46/WE (ogólne rozporządzenie o ochronie danych).
- Ustawa z dnia 28 kwietnia 2022 r. o zasadach realizacji zadań finansowanych ze środków europejskich w perspektywie finansowej 2021–2027 (Dz. U. z 2022 r. poz. 1079 z późn. zm.);
- Ustawa z dnia 27 sierpnia 2009 r. o finansach publicznych (t. j. Dz. U. z 2023 r., poz. 1270 z późn. zm.).
- Ustawa z dnia 11 września 2019 r. Prawo zamówień publicznych (t. j. Dz. U. z 2023 r., poz. 1605).
- Ustawa z dnia 23 kwietnia 1964 r. Kodeks cywilny (t. j. Dz. U. z 2023 r. poz. 1610 z późn. zm.).
- Ustawa z dnia 21 listopada 2008 r. o pracownikach samorządowych (t. j. Dz. U. z 2022 r., poz. 530).

oraz

• Program Fundusze Europejskie dla Śląskiego 2021-2027, zatwierdzony decyzją Komisji Europejskiej z dnia 5 grudnia 2022 r. nr C(2022)9041

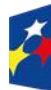

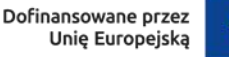

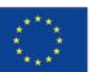

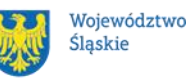

i przyjęty przez Zarząd Województwa Śląskiego uchwałą nr 2267/382/VI/2022 z dnia 15 grudnia 2022 r.

- Szczegółowy Opis Priorytetów dla FE SL 2021-2027(SZOP FE SL) przyjęty przez Zarząd Województwa Śląskiego uchwałą nr 2359/464/VI/2023 z dnia 15 listopada 2023 r.
- Kryteria wyboru projektów przyjęte uchwałą nr 62 Komitetu Monitorującego program Fundusze Europejskie dla Śląskiego 2021-2027 w sprawie zatwierdzenia kryteriów wyboru projektów dla działania FESL.05.14 Usługi rozwojowe dla kadr administracji samorządowej z dnia 6 czerwca 2023 r.
- [Wytyczne dotyczące realizacji projektów z udziałem środków Europejskiego](https://www.funduszeeuropejskie.gov.pl/media/112045/Wytyczne-dot-realizacji-projektow-EFS-do-konsultacji.docx)  [Funduszu Społecznego Plus w regionalnych programach na lata 2021–2027,](https://www.funduszeeuropejskie.gov.pl/media/112045/Wytyczne-dot-realizacji-projektow-EFS-do-konsultacji.docx) zatwierdzone 15 marca 2023 r., obowiązujące od 3 kwietnia 2023 r.
- Wytyczne dotyczące wyboru projektów na lata 2021-2027, zatwierdzone 12 października 2022 r., obowiązujące od 27 października 2022 r.
- Wytyczne dotyczące monitorowania postępu rzeczowego realizacji programów na lata 2021-2027, zatwierdzone 12 października 2022 r., obowiązujące od 27 października 2022 r.
- Wytyczne dotyczące kwalifikowalności wydatków na lata 2021-2027, zatwierdzone 18 listopada 2022 r., obowiązujące od 25 listopada 2022 r.
- Wytyczne dotyczące realizacji zasad równościowych w ramach funduszy unijnych na lata 2021-2027, zatwierdzone 29 grudnia 2022 r., obowiązujące od 5 stycznia 2023 r.

Jeśli w Twoim projekcie wystąpi pomoc de minimis, właściwą podstawą prawną udzielenia pomocy będzie:

- Rozporządzenie Komisji (UE) nr 1407/2013 z dnia 18 grudnia 2013 r. w sprawie stosowania art. 107 i 108 Traktatu o funkcjonowaniu Unii Europejskiej do pomocy *de minimis*.
- Rozporządzenie Ministra Funduszy i Polityki Regionalnej z dnia 20 grudnia 2022 r. w sprawie udzielania pomocy de minimis oraz pomocy publicznej w ramach programów finansowanych z Europejskiego Funduszu Społecznego Plus (EFS+) na lata 2021-2027 (Dz. U. z 2022 r., poz. 2782 z późn. zm.).

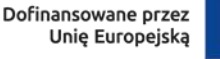

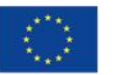

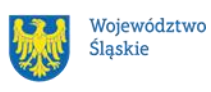

Jeśli w Twoim projekcie wystąpi pomoc publiczna, właściwymi podstawami prawnymi udzielenia pomocy mogą być:

- Rozporządzenie Komisji (UE) nr 651/2014 z dnia 17 czerwca 2014 r. uznające niektóre rodzaje pomocy za zgodne z rynkiem wewnętrznym w zastosowaniu art. 107 i 108 Traktatu.
- Rozporządzenie Ministra Funduszy i Polityki Regionalnej z dnia 20 grudnia 2022 r. w sprawie udzielania pomocy de minimis oraz pomocy publicznej w ramach programów finansowanych z Europejskiego Funduszu Społecznego Plus (EFS+) na lata 2021-2027 (Dz. U. z 2022 r., poz. 2782 z późn. zm.).

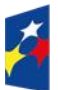

Fundusze Europeiskie dla Śląskiego

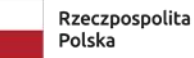

Dofinansowane przez Unię Europejską

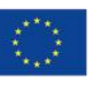

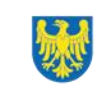

# <span id="page-47-0"></span>**10 Załączniki do Regulaminu**

Integralną część Regulaminu wyboru projektów stanowią:

- załącznik nr 1 kryteria wyboru projektów;
- załącznik nr 2 wskaźniki;
- załącznik nr 3 wzór wniosku o dofinansowanie projektu w ramach programu Fundusze Europejskie dla Śląskiego 2021-2027 (Europejski Fundusz Społeczny+);
- załącznik nr 4 instrukcja wypełniania i składania wniosku o dofinansowanie projektu w Lokalnym Systemie Informatycznym (LSI2021) dla naborów ogłaszanych w ramach FE SL przez Wojewódzki Urząd Pracy w Katowicach;
- załącznik nr 5 wzór umowy o dofinansowanie projektu współfinansowanego ze środków Europejskiego Funduszu Społecznego Plus w ramach Programu Fundusze Europejskie dla Śląskiego 2021-2027 wraz z załącznikami;
- załącznik nr 6 podstawowe informacie dotyczące uzyskiwania kwalifikacji w ramach projektów współfinansowanych z EFS+.

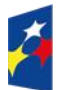

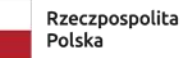

Dofinansowane przez Unie Europejską

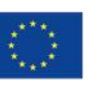

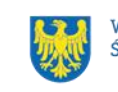